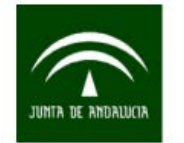

*TABLAS INPUT-OUTPUT SIMÉTRICAS COMPARABLES DE ANDALUCÍA (SEC 2010) AÑOS 1995 A 2010*

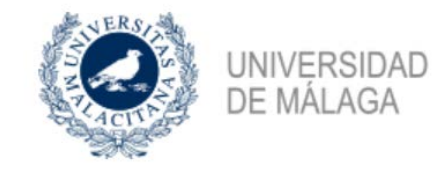

## **MODELO DE SIMULACIÓN COYUNTURAL DE ANDALUCÍA (MECA): INCORPORACIÓN DE ESTIMACIONES INPUT-OUTPUT**

- **1. Introducción Modelo MECA**
- **2. Simulaciones/Previsiones de Coyuntura**
- **3. Incorporación Tablas Input-Output**

#### **Fernando Isla Castillo Departamento de Estadística y Econometría Universidad de Málaga**

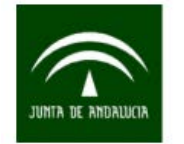

*TABLAS INPUT-OUTPUT SIMÉTRICAS COMPARABLES DE ANDALUCÍA (SEC 2010) AÑOS 1995 A 2010*

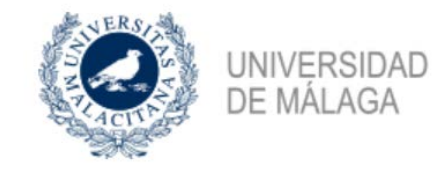

## **MODELO DE SIMULACIÓN COYUNTURAL DE ANDALUCÍA (MECA): INCORPORACIÓN DE ESTIMACIONES INPUT-OUTPUT**

#### **1. Introducción Modelo MECA**

- **2. Simulaciones/Previsiones de Coyuntura**
- **3. Incorporación Tablas Input-Output**

## **Fernando Isla Castillo**

**Departamento de Estadística y Econometría Universidad de Málaga**

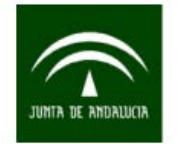

*TABLAS INPUT-OUTPUT SIMÉTRICAS COMPARABLES DE ANDALUCÍA (SEC 2010) AÑOS 1995 A 2010*

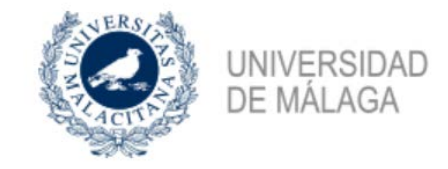

## **MODELO DE SIMULACIÓN COYUNTURAL DE ANDALUCÍA (MECA): INCORPORACIÓN DE ESTIMACIONES INPUT-OUTPUT**

- **1. Introducción Modelo MECA**
- **2. Simulaciones/Previsiones de Coyuntura**
- **3. Incorporación Tablas Input-Output**

**Fernando Isla Castillo Departamento de Estadística y Econometría Universidad de Málaga**

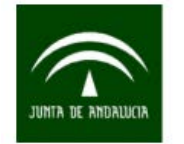

*TABLAS INPUT-OUTPUT SIMÉTRICAS COMPARABLES DE ANDALUCÍA (SEC 2010) AÑOS 1995 A 2010*

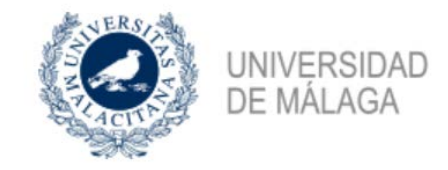

## **MODELO DE SIMULACIÓN COYUNTURAL DE ANDALUCÍA (MECA): INCORPORACIÓN DE ESTIMACIONES INPUT-OUTPUT**

- **1. Introducción Modelo MECA**
- **2. Simulaciones/Previsiones de Coyuntura**
- **3. Incorporación Tablas Input-Output**

**Fernando Isla Castillo Departamento de Estadística y Econometría Universidad de Málaga**

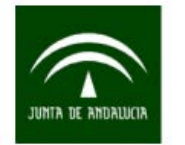

*TABLAS INPUT-OUTPUT SIMÉTRICAS COMPARABLES DE ANDALUCÍA (SEC 2010) AÑOS 1995 A 2010*

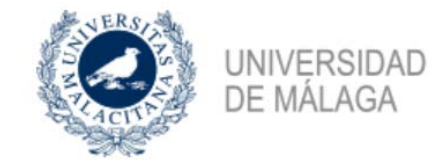

# *Modelo Económico de Simulación de la Comunidad Autónoma Andaluza: MECA*

#### <sup>10</sup> EViews

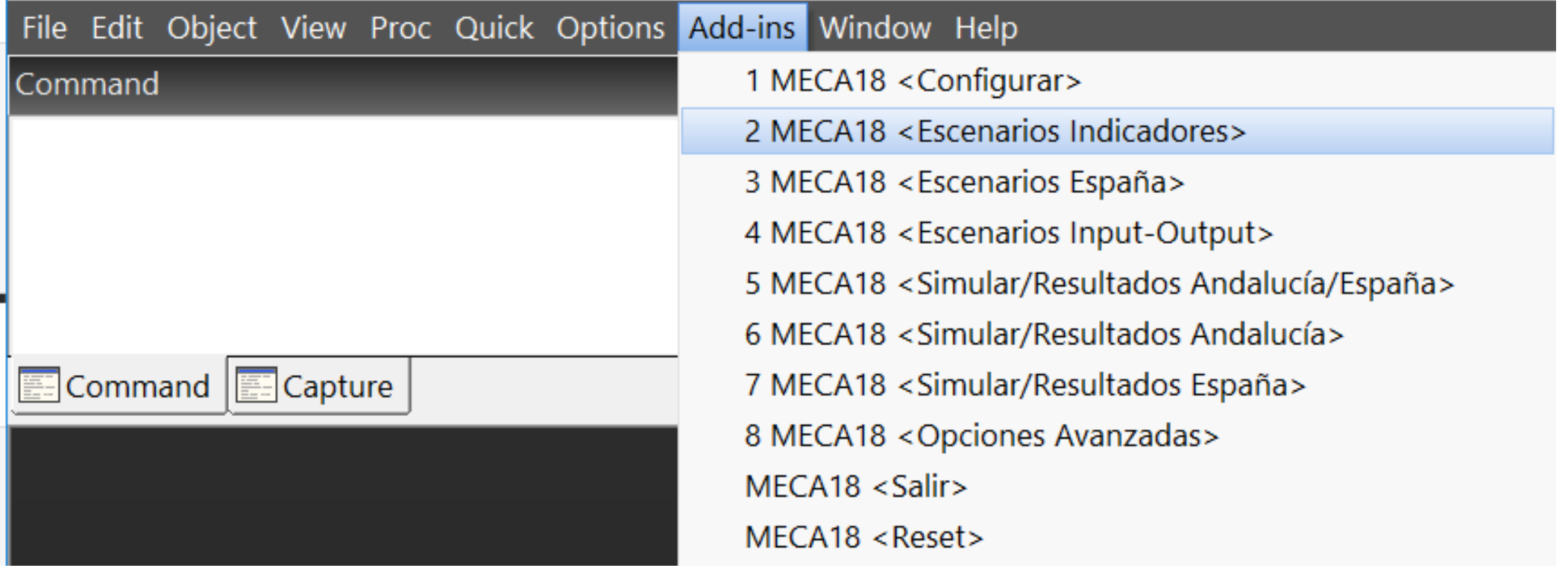

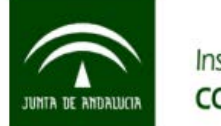

*TABLAS INPUT-OUTPUT SIMÉTRICAS COMPARABLES DE ANDALUCÍA (SEC 2010) AÑOS 1995 A 2010*

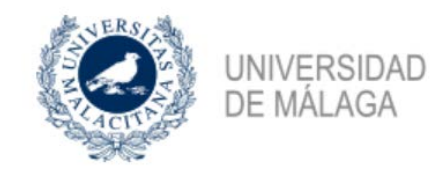

## **MECA < Escenarios > Mercado de Trabajo** + + + **Escenario <España> Escenario <Indicadores> Escenario <Input-Output> MECA Predicción/Simulación Oferta/Demanda Productiva**

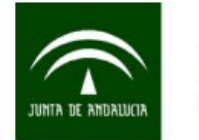

#### *TABLAS INPUT-OUTPUT SIMÉTRICAS COMPARABLES DE ANDALUCÍA (SEC 2010) AÑOS 1995 A 2010*

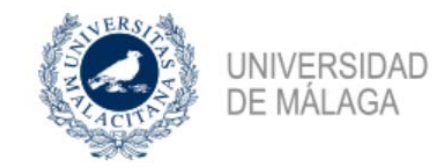

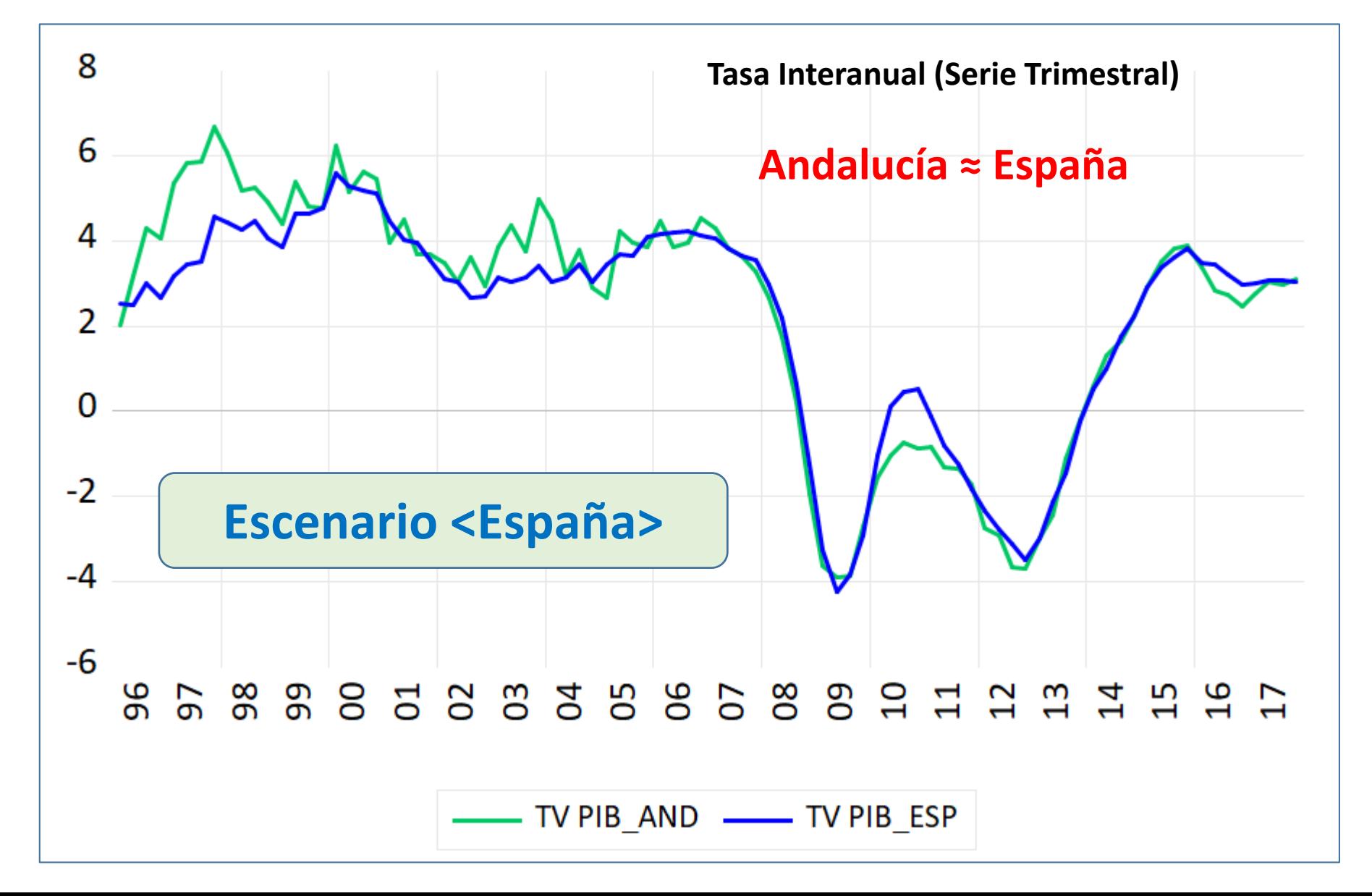

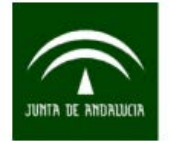

#### *TABLAS INPUT-OUTPUT SIMÉTRICAS COMPARABLES DE ANDALUCÍA (SEC 2010) AÑOS 1995 A 2010*

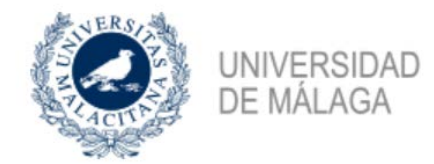

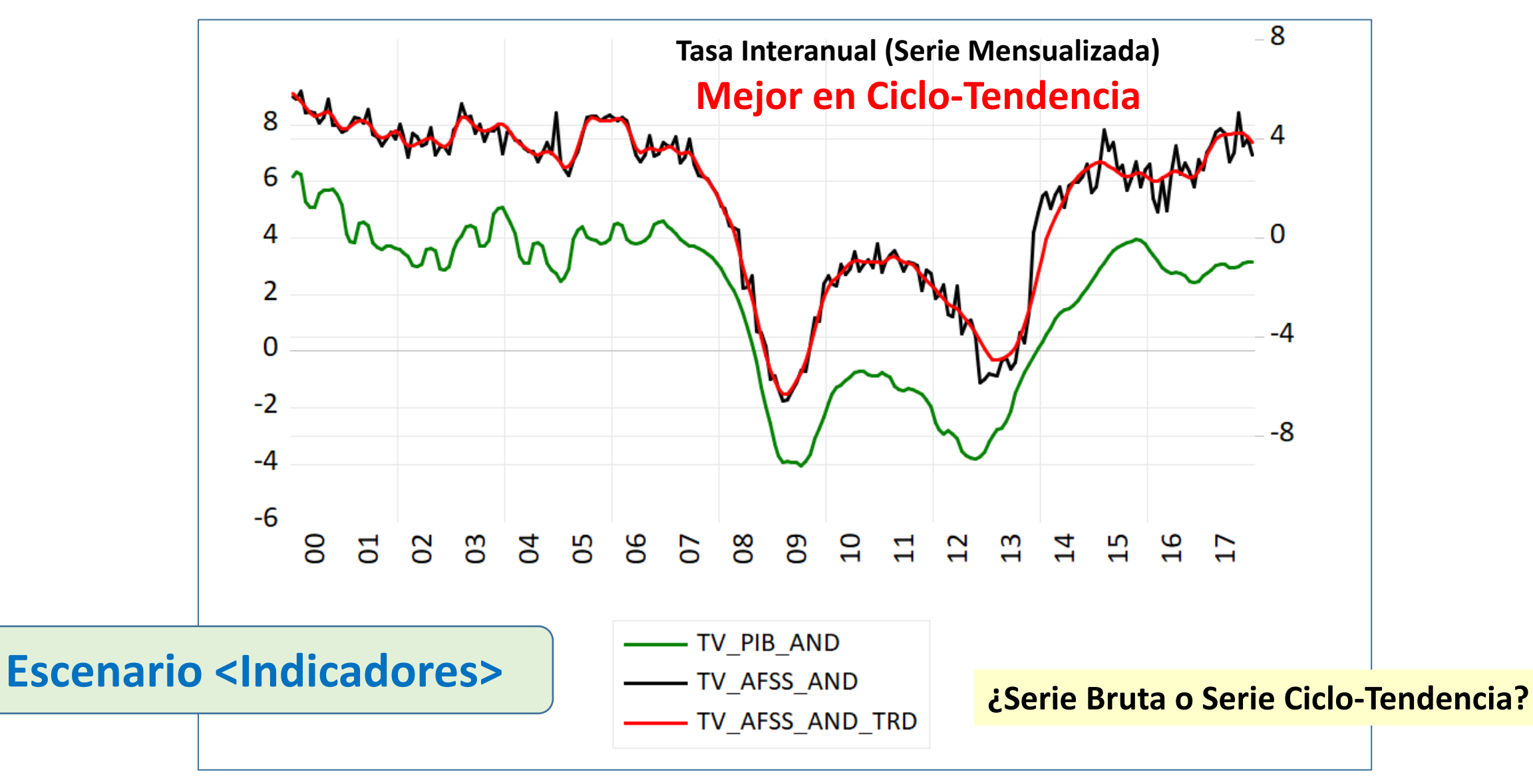

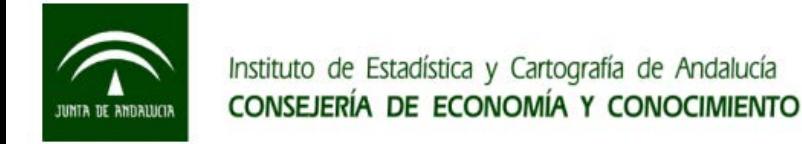

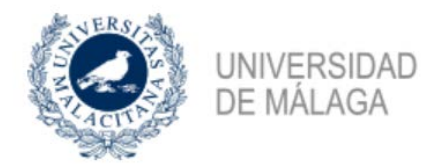

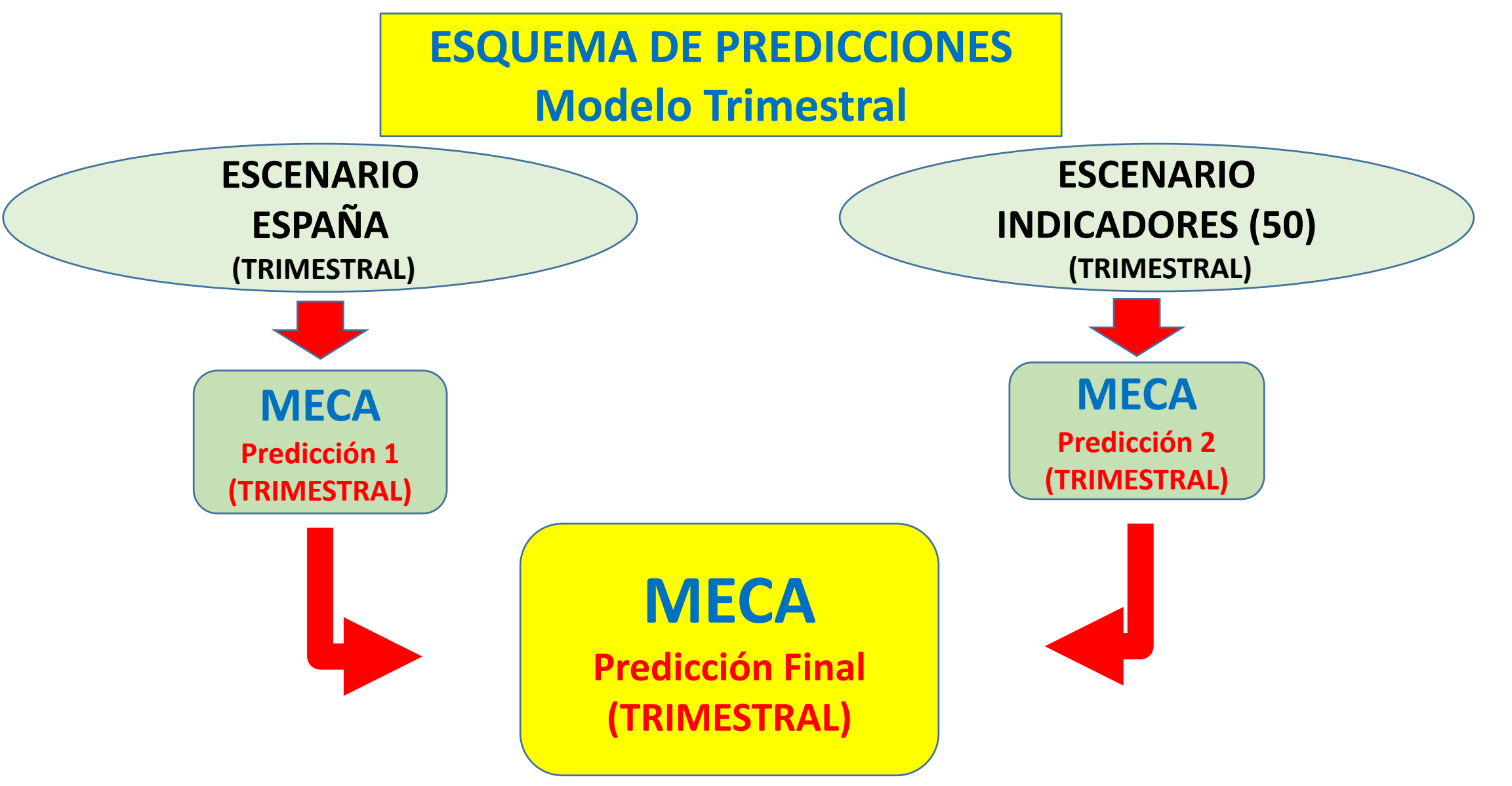

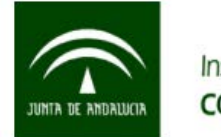

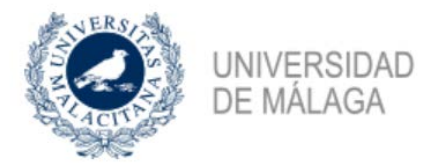

## **ESQUEMA DE REVISIÓN DE PREDICCIONES Modelo de Alta Frecuencia (PIB mensualizado)**

## **<1> ARIMA (TRAMO-SEATS)**

**Proyección series Brutas/Ciclo-Tendencia**

## **<2> Análisis Factorial:**

**Indicador Sintético**

## **<3> Modelo Econométrico PIB = f(Indicador Sintético)**

# **MECA**

**Revisión/Predicción (MENSUAL)**

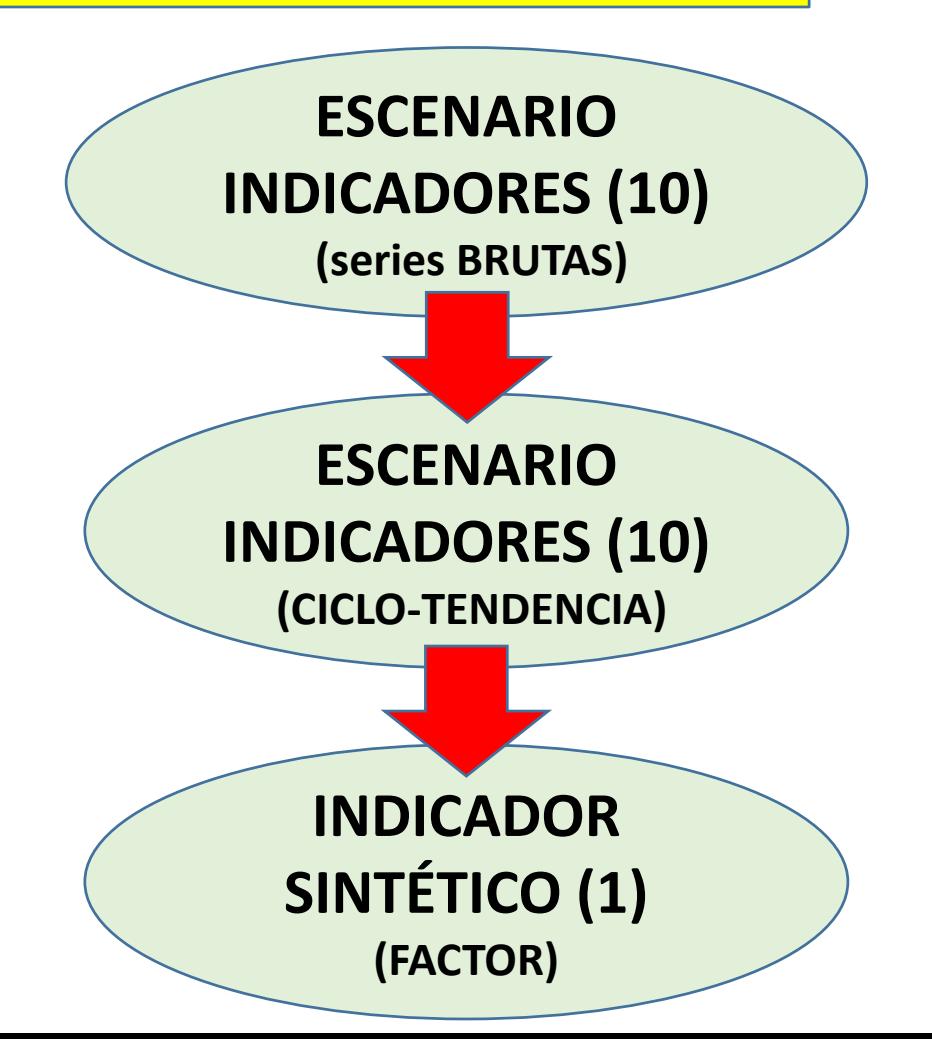

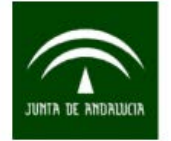

## **EJEMPLO SIMULACIÓN < MODELO TRIMESTRAL >**

Índice de Producción Industrial Andalucía

**DE MÁLAGA** 

**UNIVERSIDAD** 

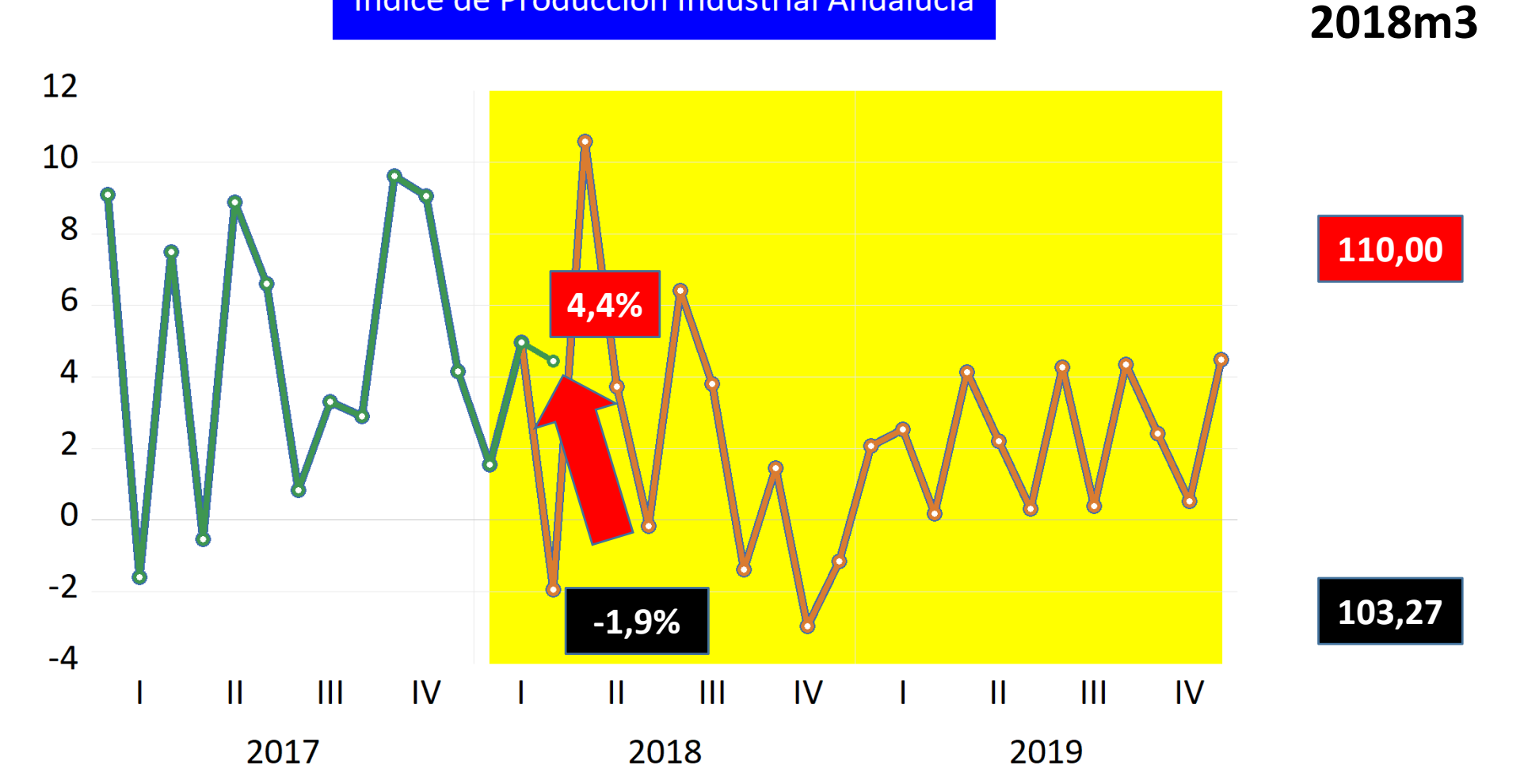

Nota: % variación sobre igual período del trimestre anterior

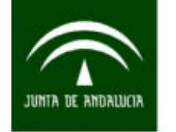

## **EJEMPLO SIMULACIÓN < MODELO TRIMESTRAL >**

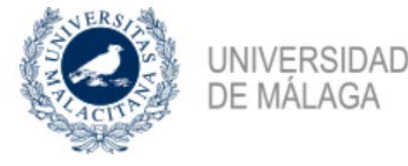

Índice de Producción Industrial Andalucía

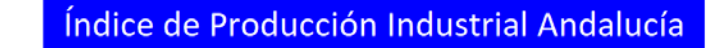

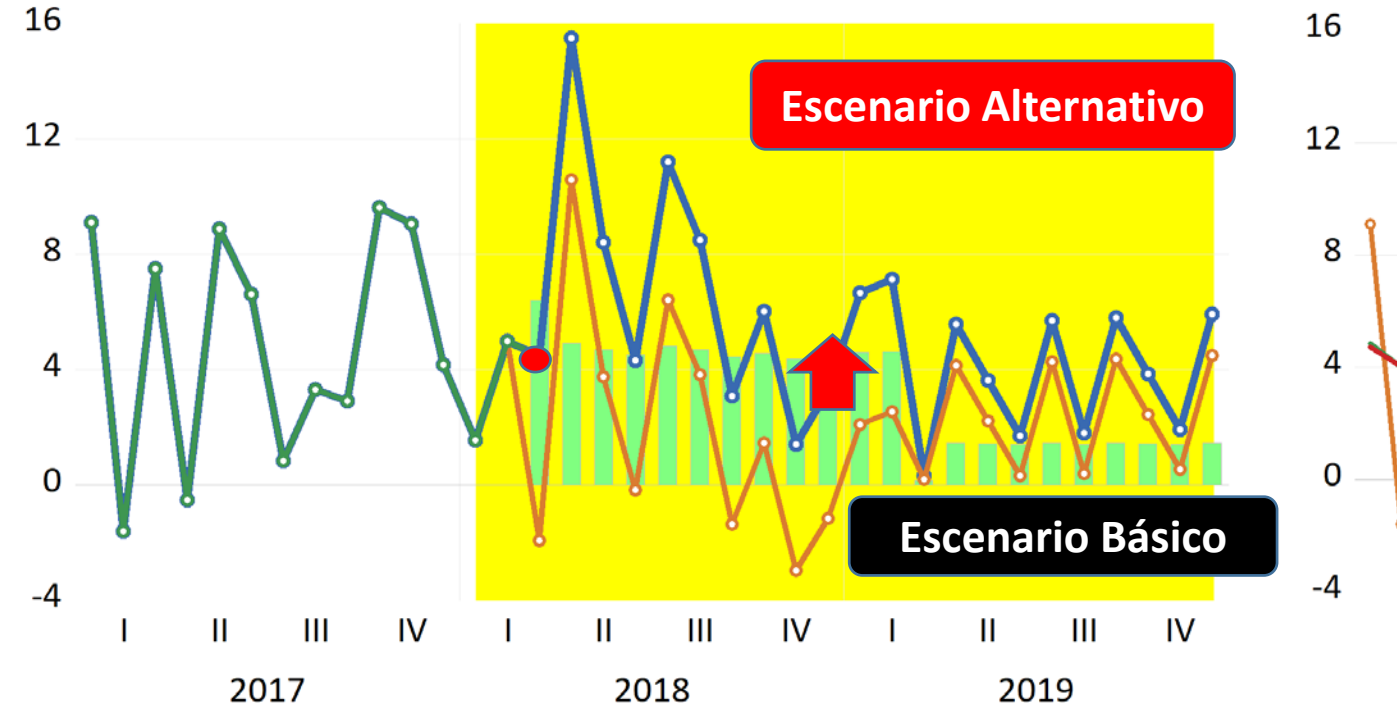

Nota: % variación sobre igual período del trimestre anterior

## **<1> Proyecciones univariantes: ARIMA (TRAMO) <Bruta>**

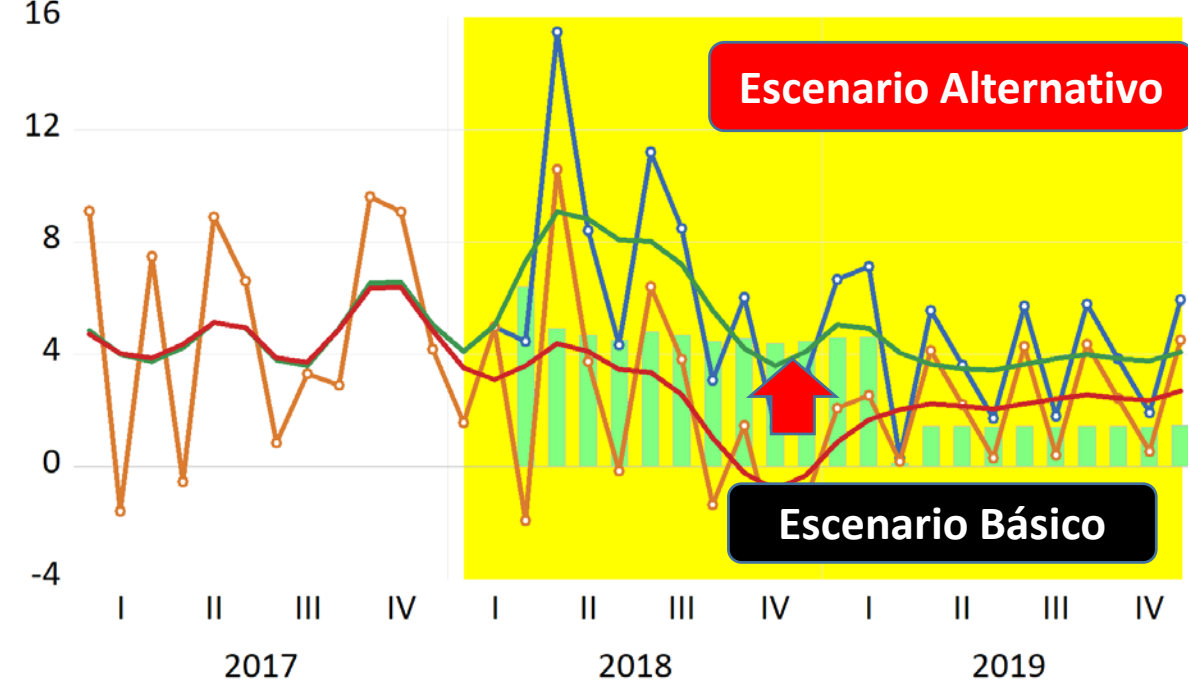

Nota: % variación sobre igual período del trimestre anterior

**<1> Proyecciones univariantes: ARIMA (SEATS) <Ciclo-Tendencia>**

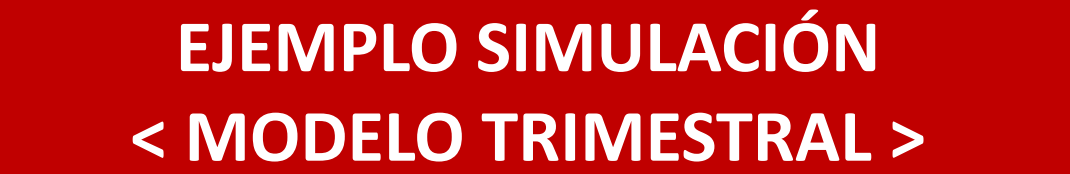

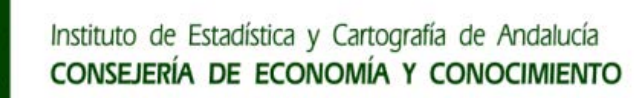

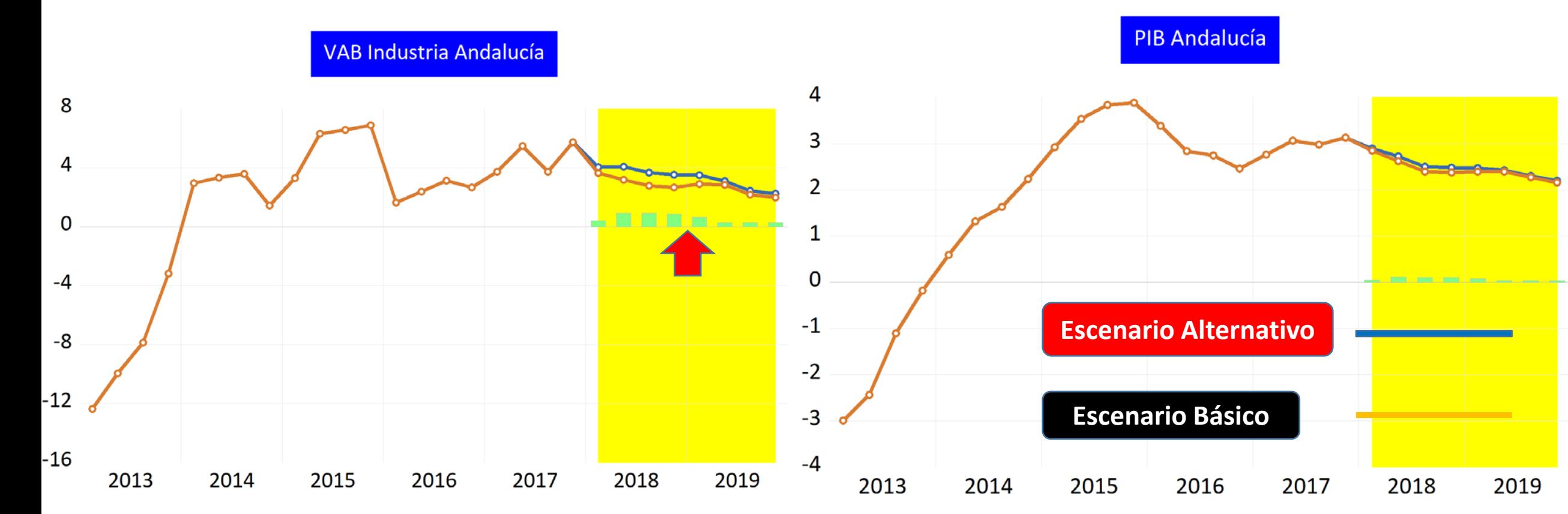

Nota: % variación sobre igual período del trimestre anterior

## **<1> Proyecciones univariantes: ARIMA (TRAMO) <Bruta>**

**UNIVERSIDAD** 

DE MÁLAGA

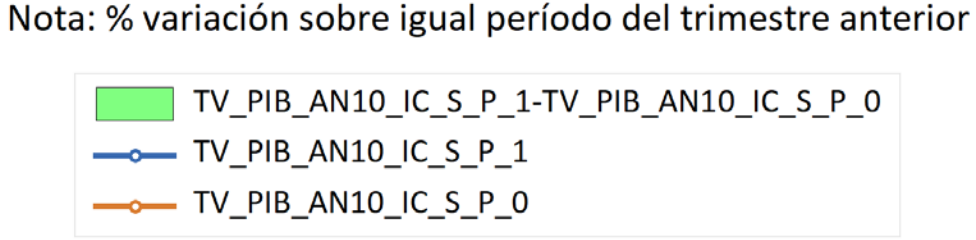

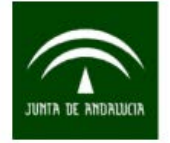

## **EJEMPLO SIMULACIÓN < MODELO TRIMESTRAL >**

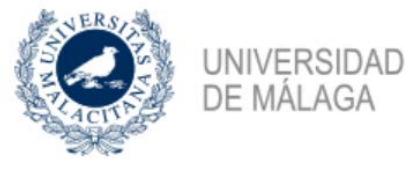

#### **PIB Andalucía**

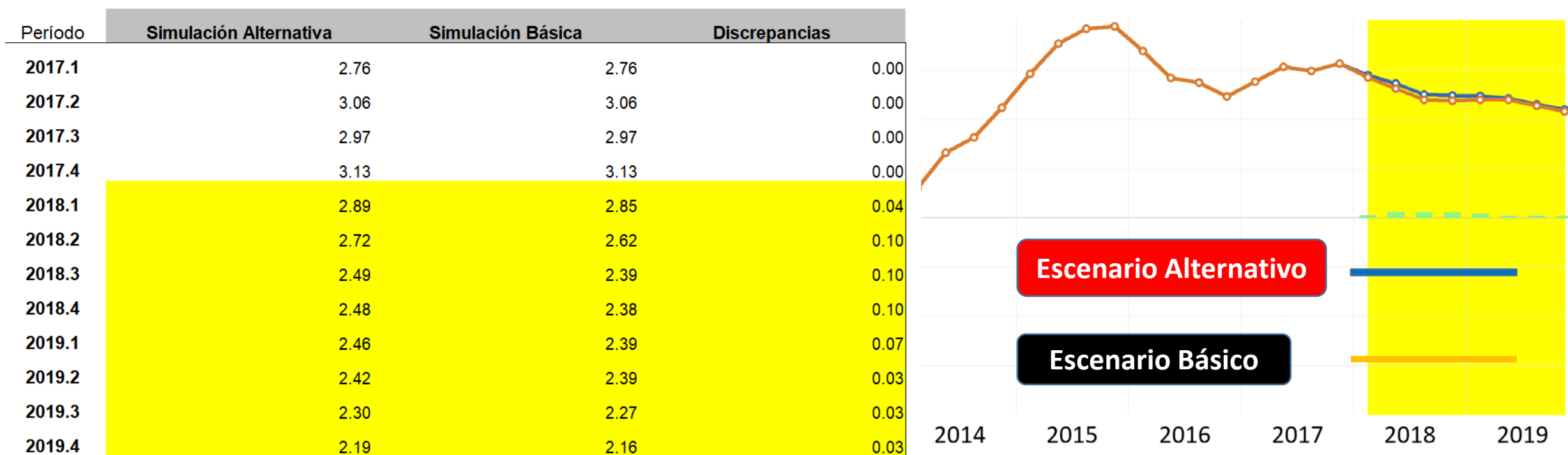

Nota: % variación sobre igual período del año anterior

**PIB Andalucía** 

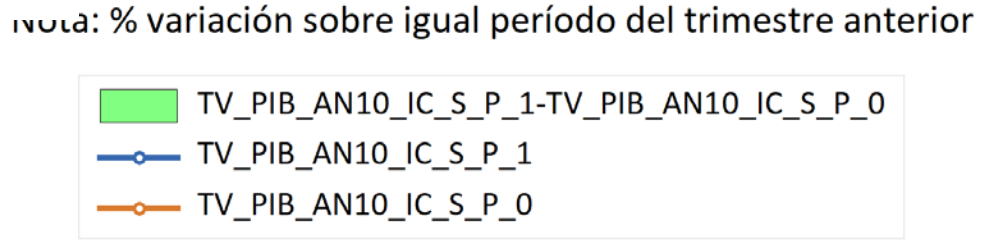

## **EJEMPLO SIMULACIÓN < MODELO ALTA FRECUENCIA >**

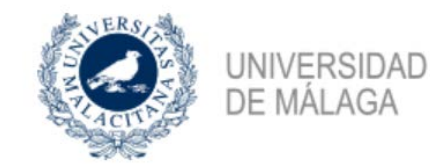

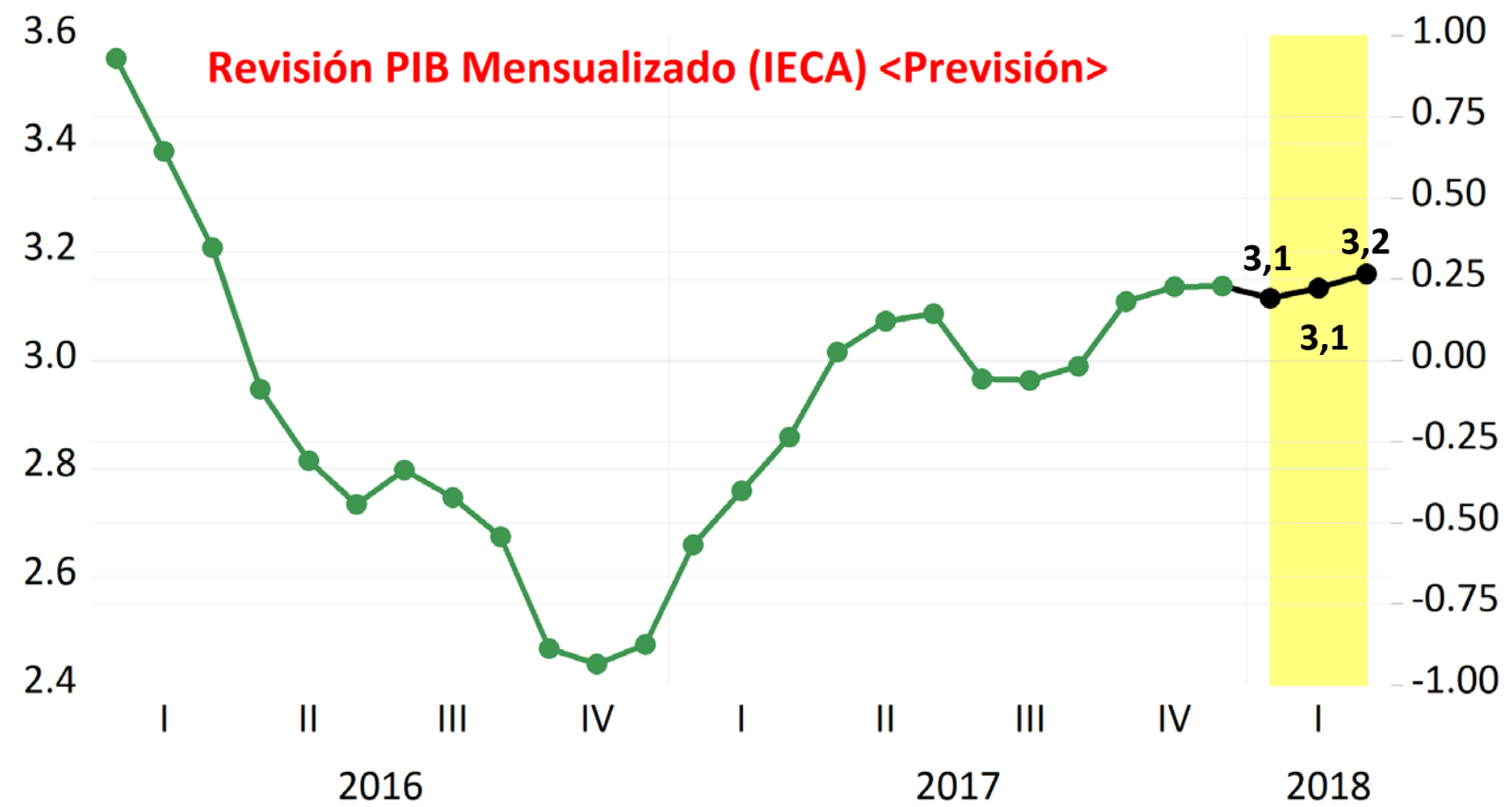

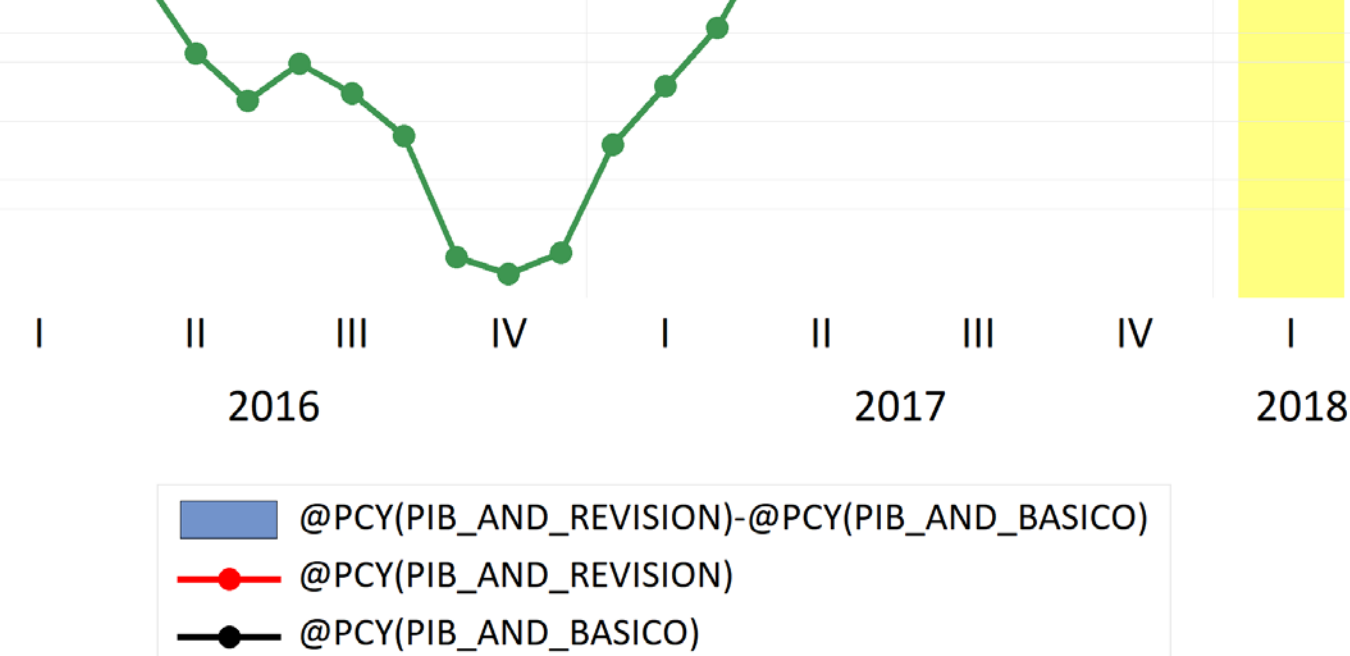

\_ @PCY(PIB\_AND)

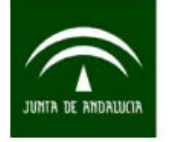

Instituto de Estadística y Cartografía de Andalucía

CONSEJERÍA DE ECONOMÍA Y CONOCIMIENTO

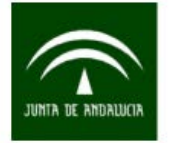

## **EJEMPLO SIMULACIÓN < MODELO ALTA FRECUENCIA >**

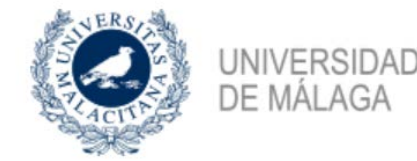

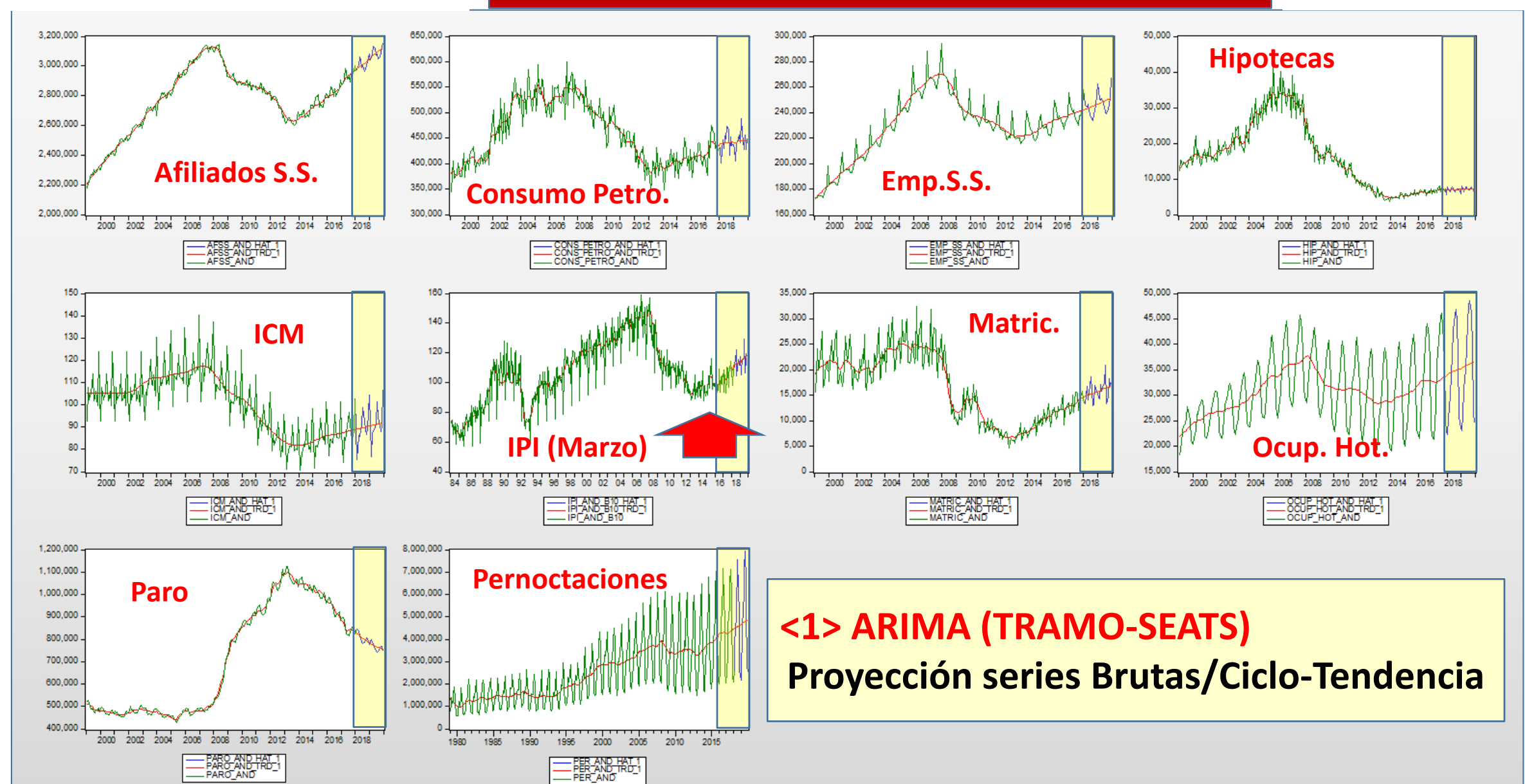

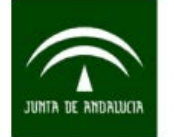

## **EJEMPLO SIMULACIÓN < MODELO ALTA FRECUENCIA >**

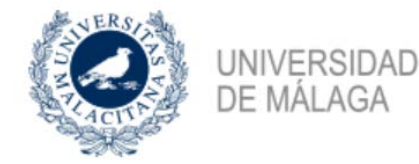

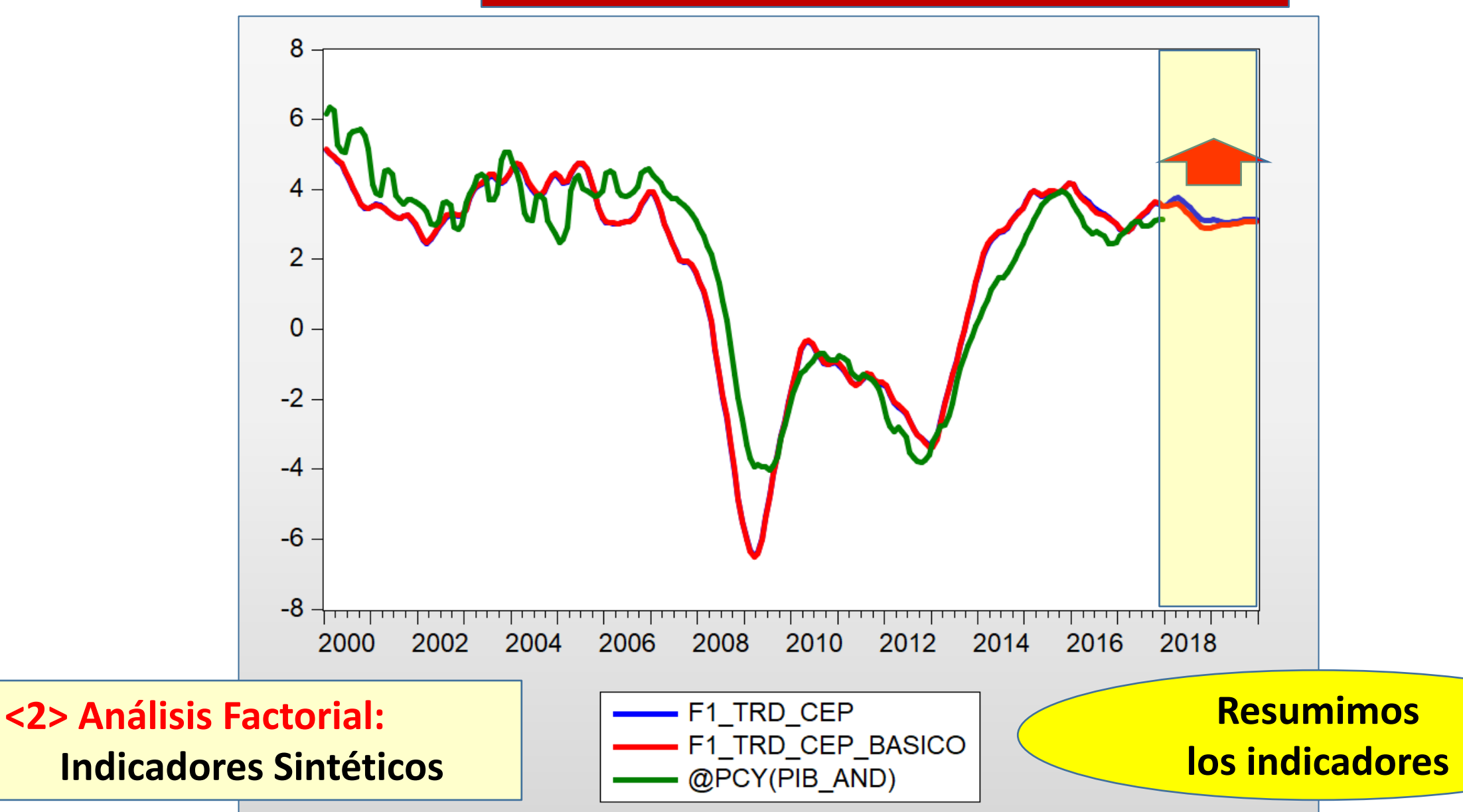

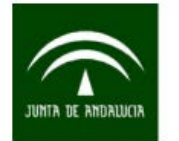

## **EJEMPLO SIMULACIÓN < MODELO ALTA FRECUENCIA >**

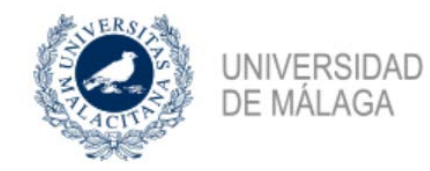

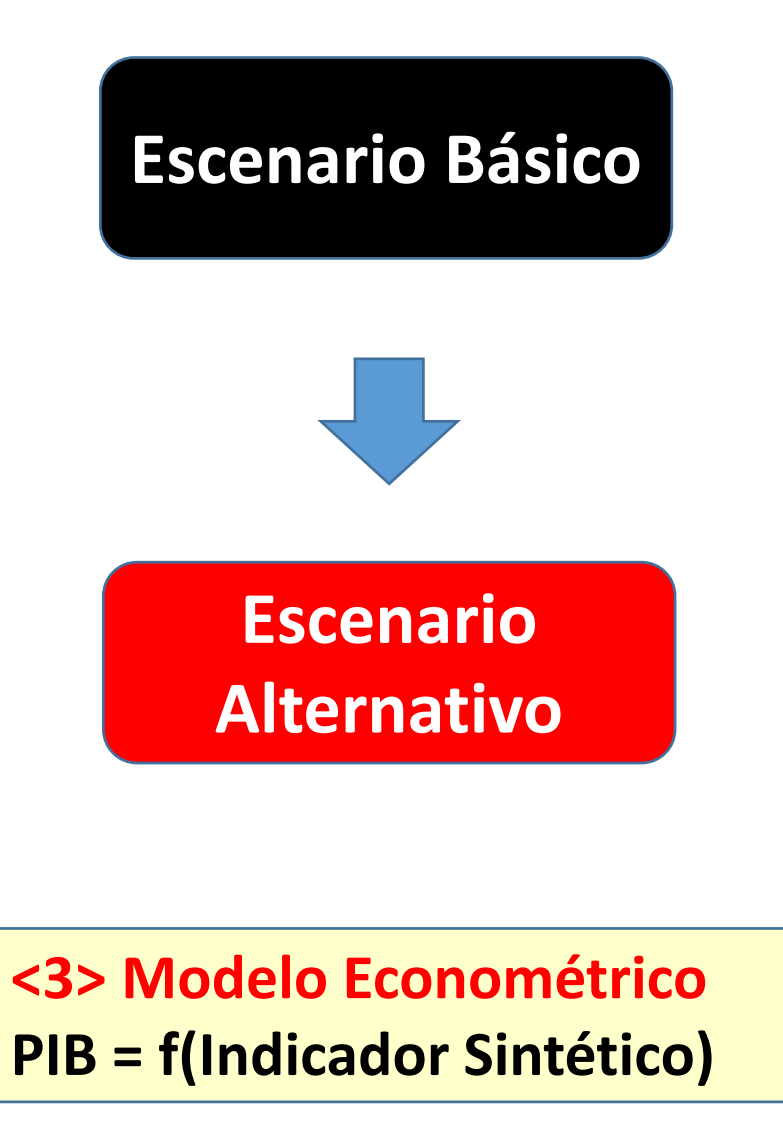

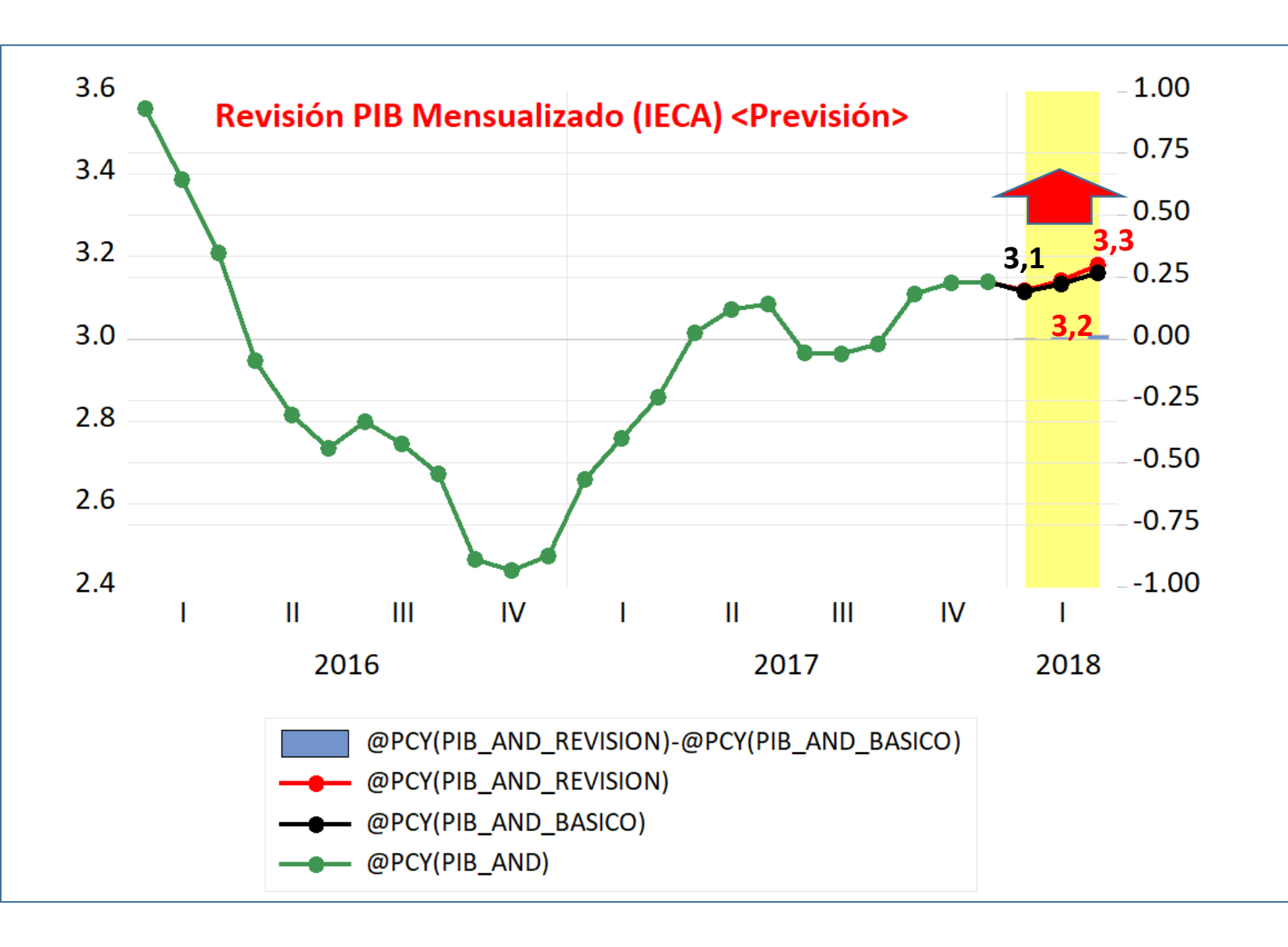

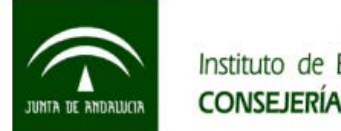

*TABLAS INPUT-OUTPUT SIMÉTRICAS COMPARABLES DE ANDALUCÍA (SEC 2010) AÑOS 1995 A 2010*

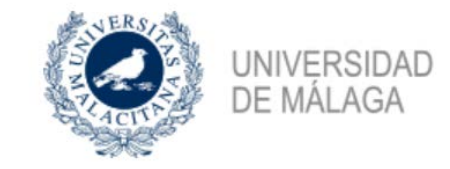

**Cuadro Macroeconómico <2018> PIB Oferta = PIB Demanda**

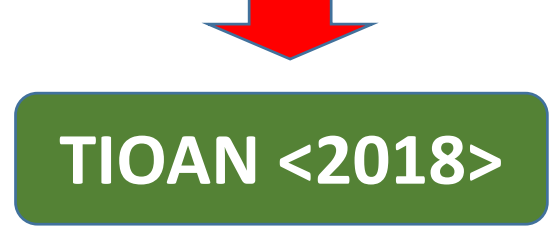

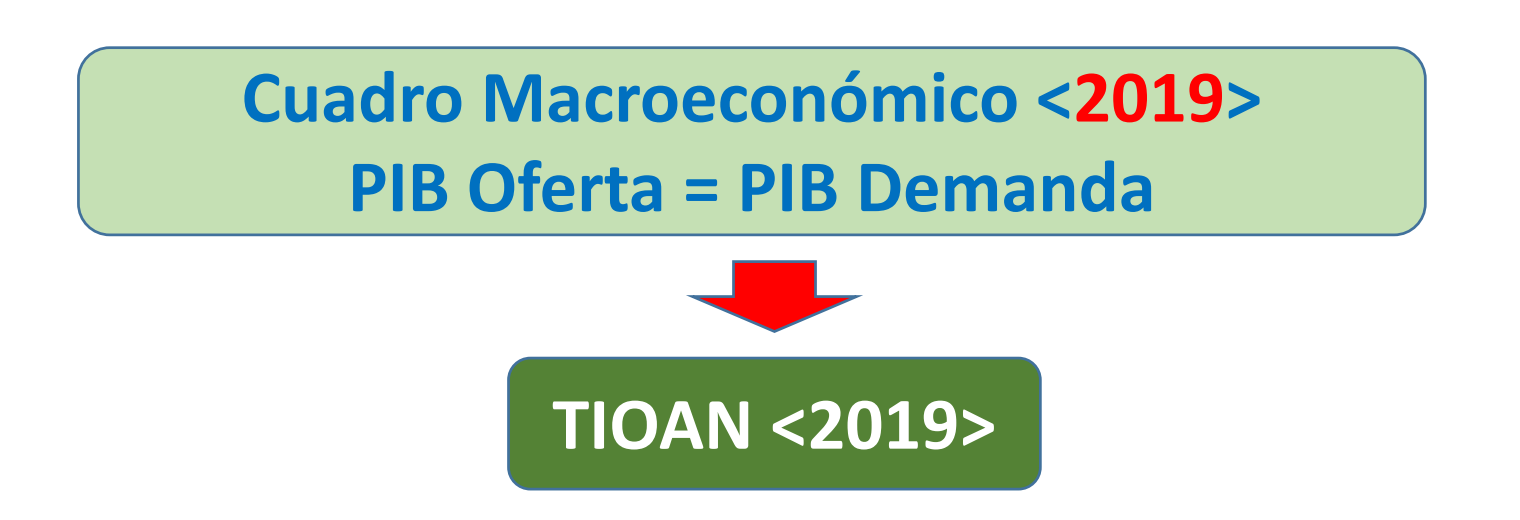

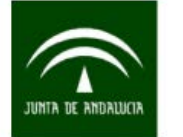

#### *TABLAS INPUT-OUTPUT SIMÉTRICAS COMPARABLES DE ANDALUCÍA (SEC 2010) AÑOS 1995 A 2010*

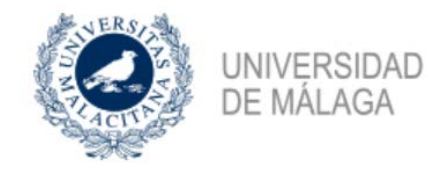

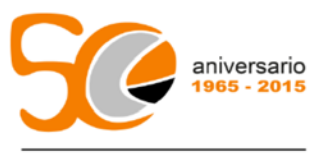

Facultad de Ciencias Económicas y Empresariales UNIVERSIDAD DE MÁLAGA

#### Trabajo Fin de Grado

Estimación de Tablas Input-Output de Andalucía (2011-2015): análisis de ligazones y multiplicadores

Francisco Figueroa Hinojosa

Grado en Economía

Curso 2015/2016

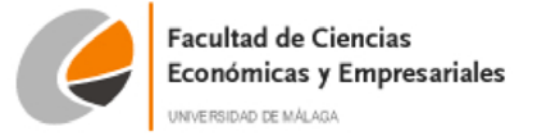

#### Trabajo Fin de Grado

Tablas Input-Output de Andalucía  $(2010-2015)$ : estimaciones mediante la técnica RAS

Estefanía Olmedo Gutiérrez

Grado en Economía

Curso 2016/2017

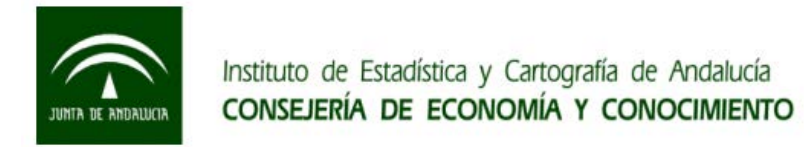

#### *TABLAS INPUT-OUTPUT SIMÉTRICAS COMPARABLES DE ANDALUCÍA (SEC 2010) AÑOS 1995 A 2010*

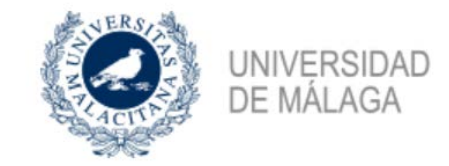

#### *Correspondencia tabla input-output 11x11 con tabla 82x82 IECA 2010*

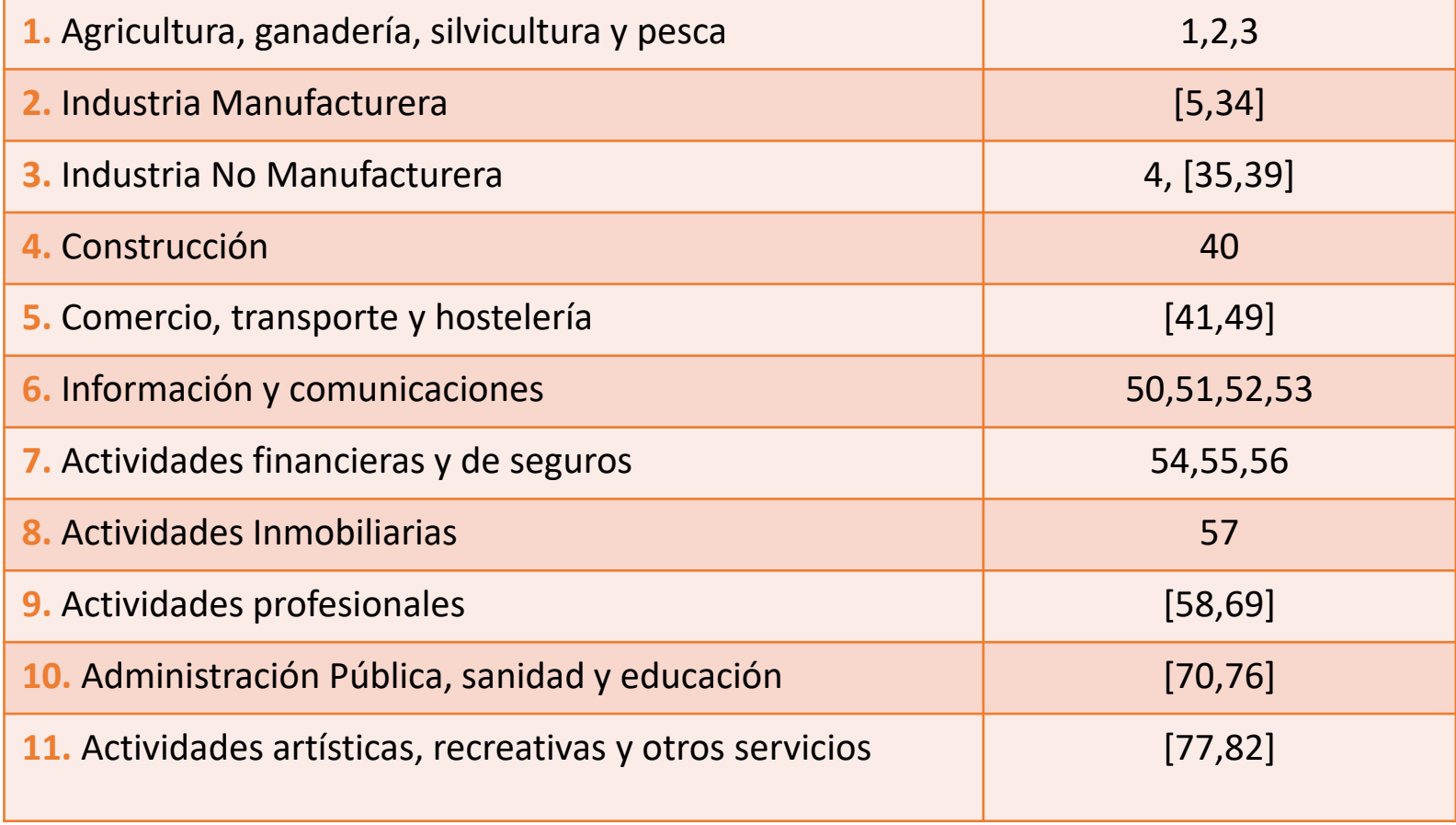

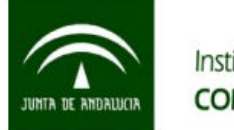

# **SIMÉTRICO** CONS FBC EXP IMP

**ESQUEMA INPUT-OUTPUT** 

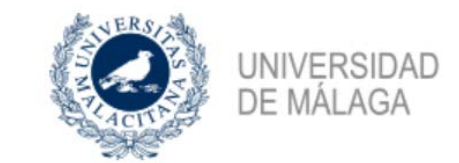

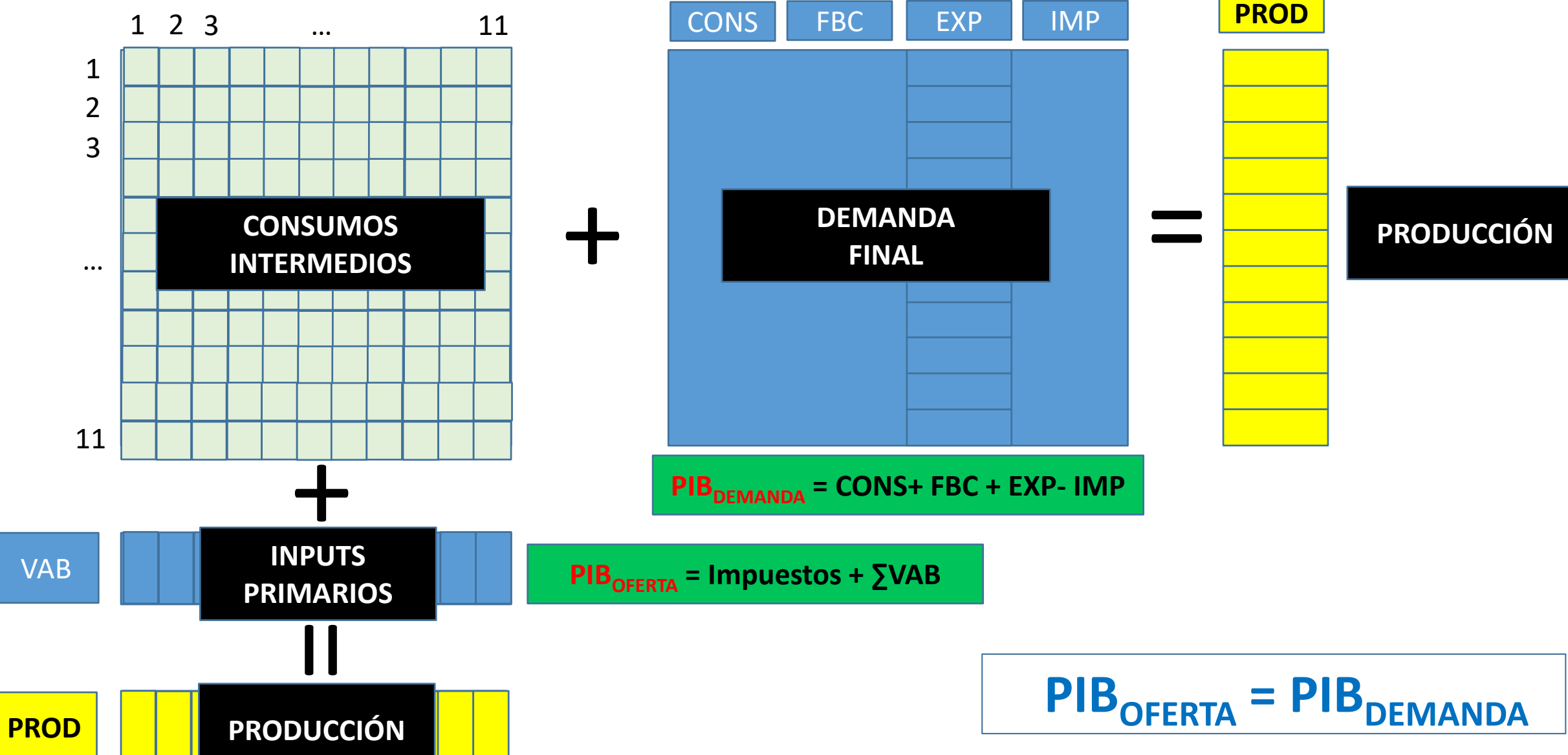

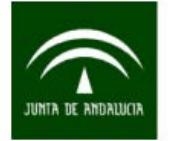

**VAB**

**PROD**

## Instituto de Estadística y Cartografía de Andalucía<br>CONSEJERÍA DE ECONOMÍA Y CONOCIMIENTO

#### *TABLAS INPUT-OUTPUT SIMÉTRICAS COMPARABLES DE ANDALUCÍA (SEC 2010) AÑOS 1995 A 2010*

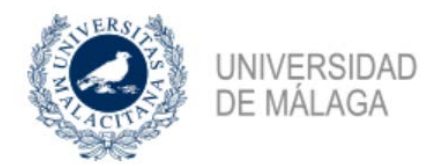

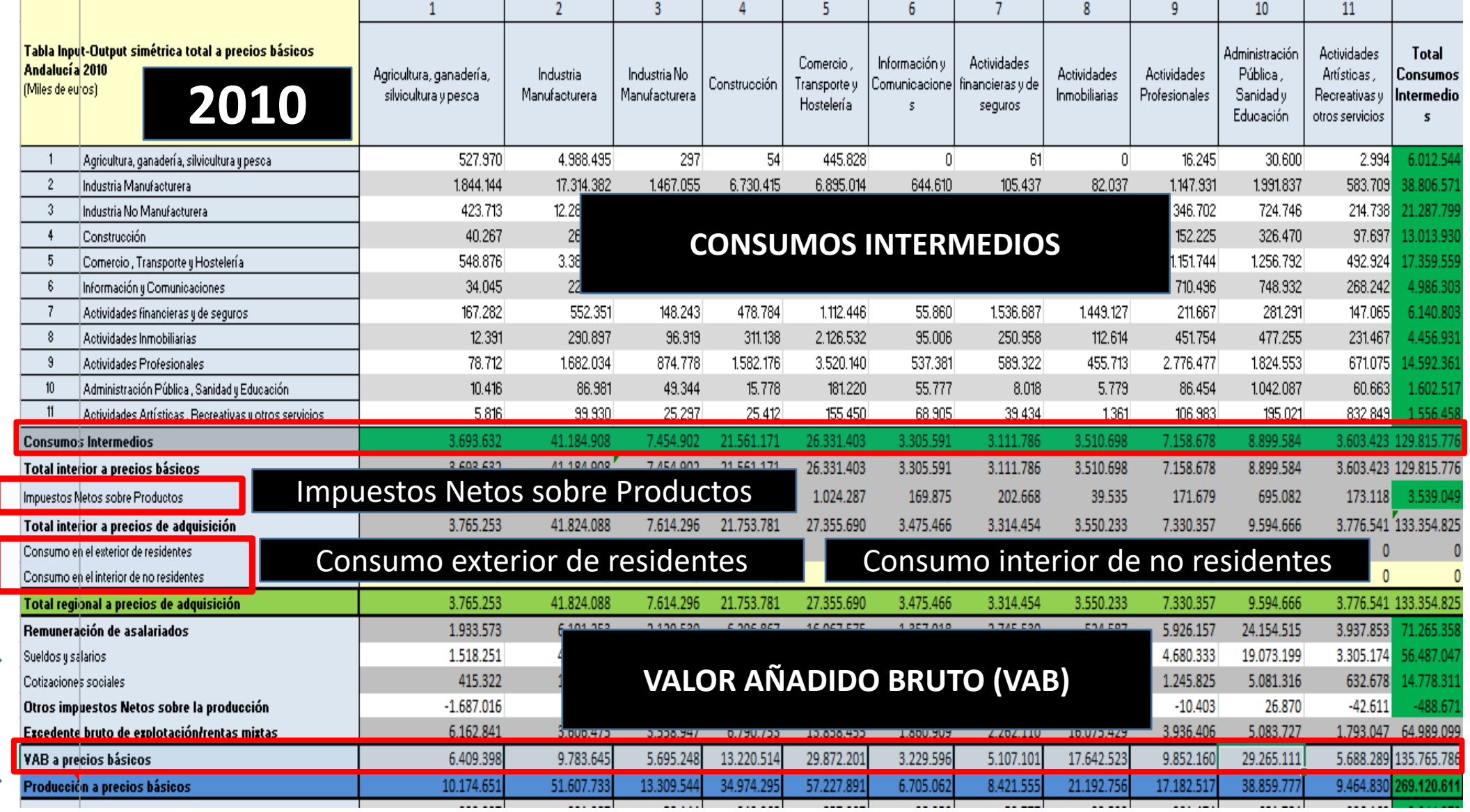

#### *TABLAS INPUT-OUTPUT SIMÉTRICAS COMPARABLES DE ANDALUCÍA (SEC 2010) AÑOS 1995 A 2010*

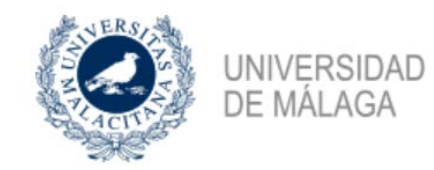

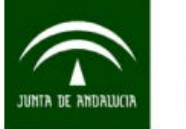

#### Instituto de Estadística y Cartografía de Andalucía CONSEJERÍA DE ECONOMÍA Y CONOCIMIENTO

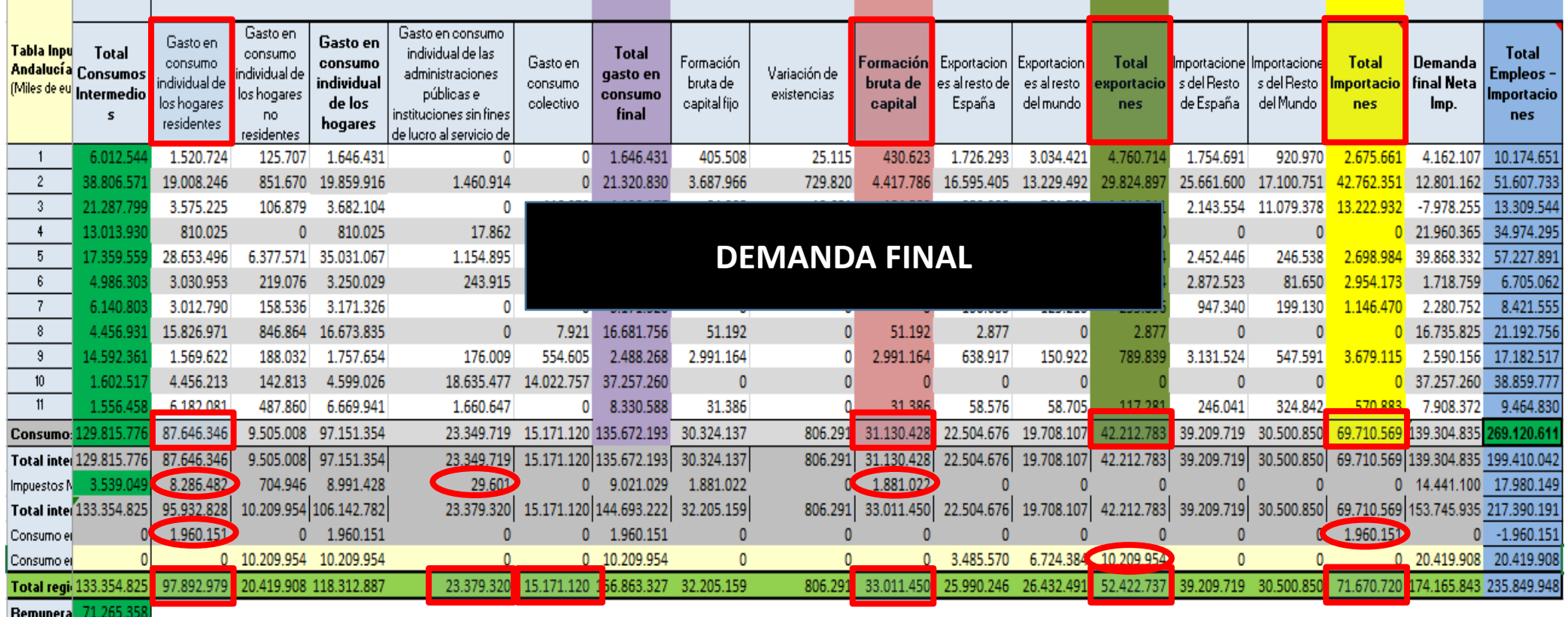

Sueldos y sa 56.487.04 Cotizacione 14.778.31 Otros imp  $-488.67$ Excedente 64.989.099 VAB a pre 135.765.786 Produccic 269.120.61 3.044.37 Puestos d Asalariado 2.608.227 436.15 No asalaria

## **PIB = CONS+FBC+EXP-IMP PIB= 136.443.419 + 33.111.450+52.422.737-71.670.720 PIB = 150.206.886 (IECA)**

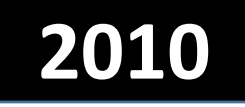

#### *TABLAS INPUT-OUTPUT SIMÉTRICAS COMPARABLES DE ANDALUCÍA (SEC 2010) AÑOS 1995 A 2010*

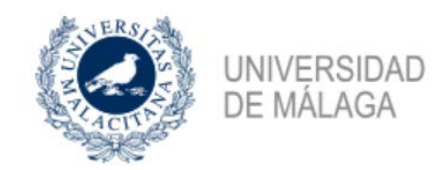

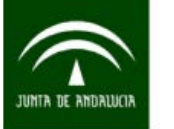

#### Instituto de Estadística y Cartografía de Andalucía CONSEJERÍA DE ECONOMÍA Y CONOCIMIENTO

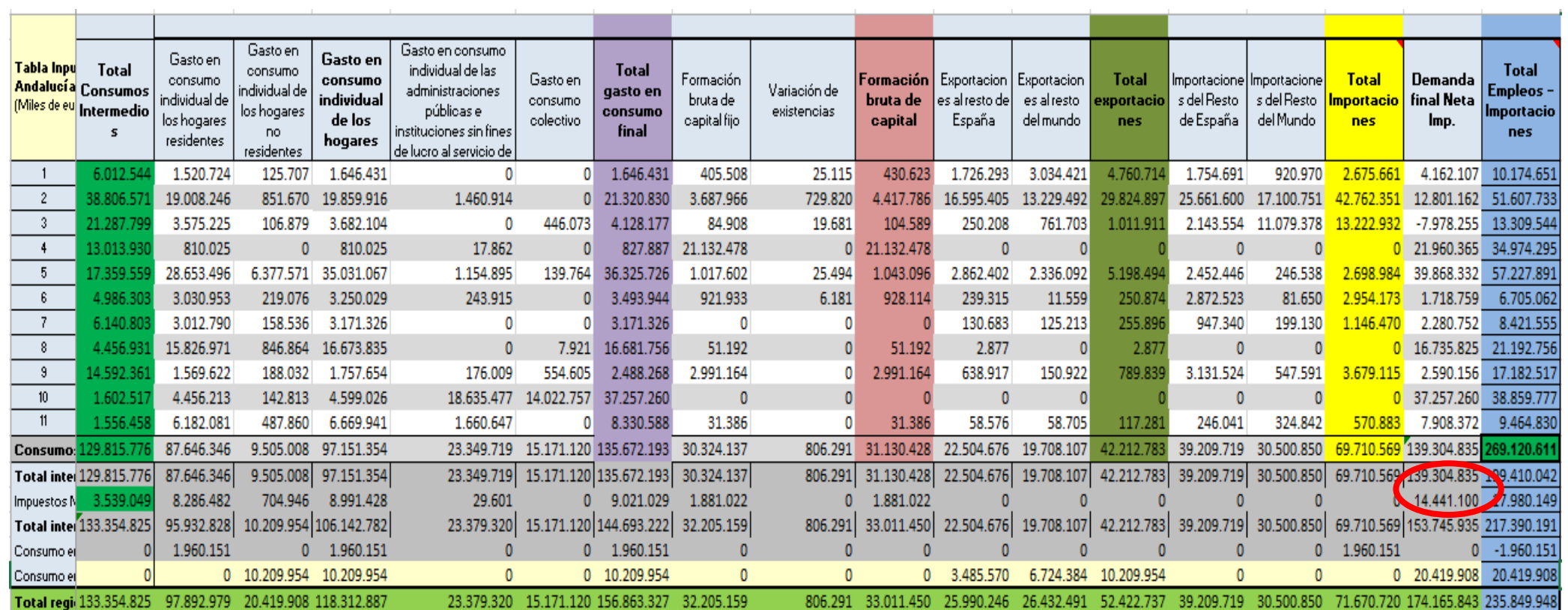

Remunera 71.265.35 Sueldos y sa 56.487.04 Cotizacione 14.778.31 Otros imp  $-488.67$ Excedente 64.989.095 VAB a pr 135.765.786 Produccić 203420.6 Puestos d 3.044.37 Asalariado 2.608.22 436.15 No asalari

**PIB = VABpb + Imp Netos sobre Productos PIB= 135.765.786 + 14.441.100 PIB = 150.206.886 (IECA)**

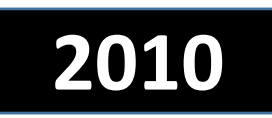

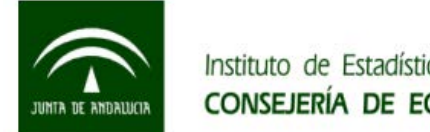

*TABLAS INPUT-OUTPUT SIMÉTRICAS COMPARABLES DE ANDALUCÍA (SEC 2010) AÑOS 1995 A 2010*

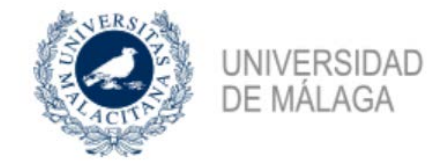

## **ESQUEMA DE SIMULACIÓN INPUT -OUTPUT**

## **<1> Recopilar/Estimar Información**

**Producciones, VAB, Reparto Demanda, Impuestos, Consumos residentes y no residentes…**

**<2> Obtener/Estimar Márgenes de las TIOAN**

**Margen Fila (Oferta) y Margen Columna (Demanda)**

#### **<3> Aplicar RAS**

**Consumos Intermedios - Coeficientes Técnicos**

#### **<4> Elaborar TIOAN**

**Tablas simétricas para todos los años**

## **<5> Simulaciones**

**Análisis de impactos intersectoriales/PIB**

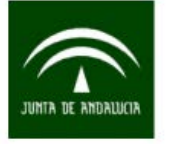

*Estimación de tablas mediante la técnica RAS: Cálculo de Márgenes U(1) y V(1)* 

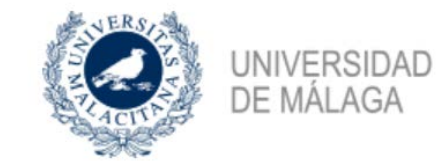

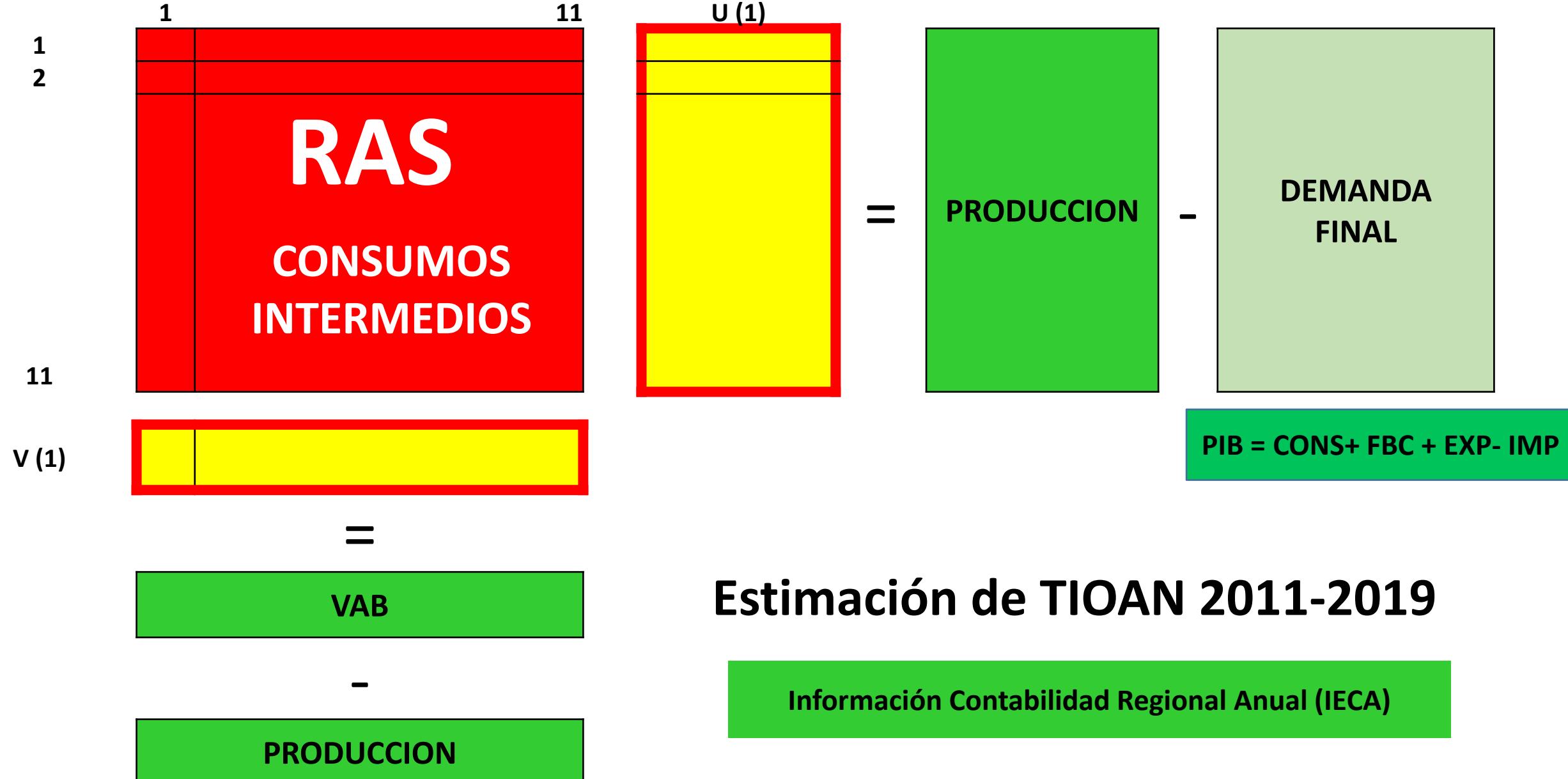

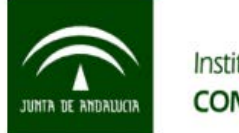

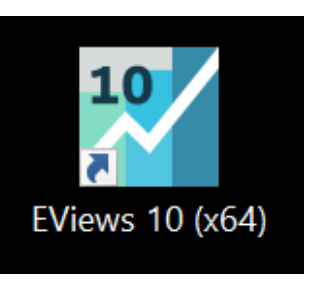

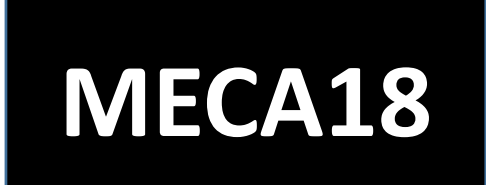

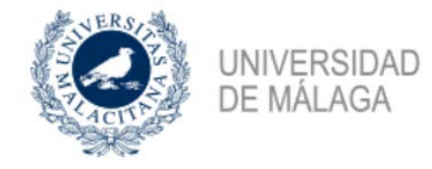

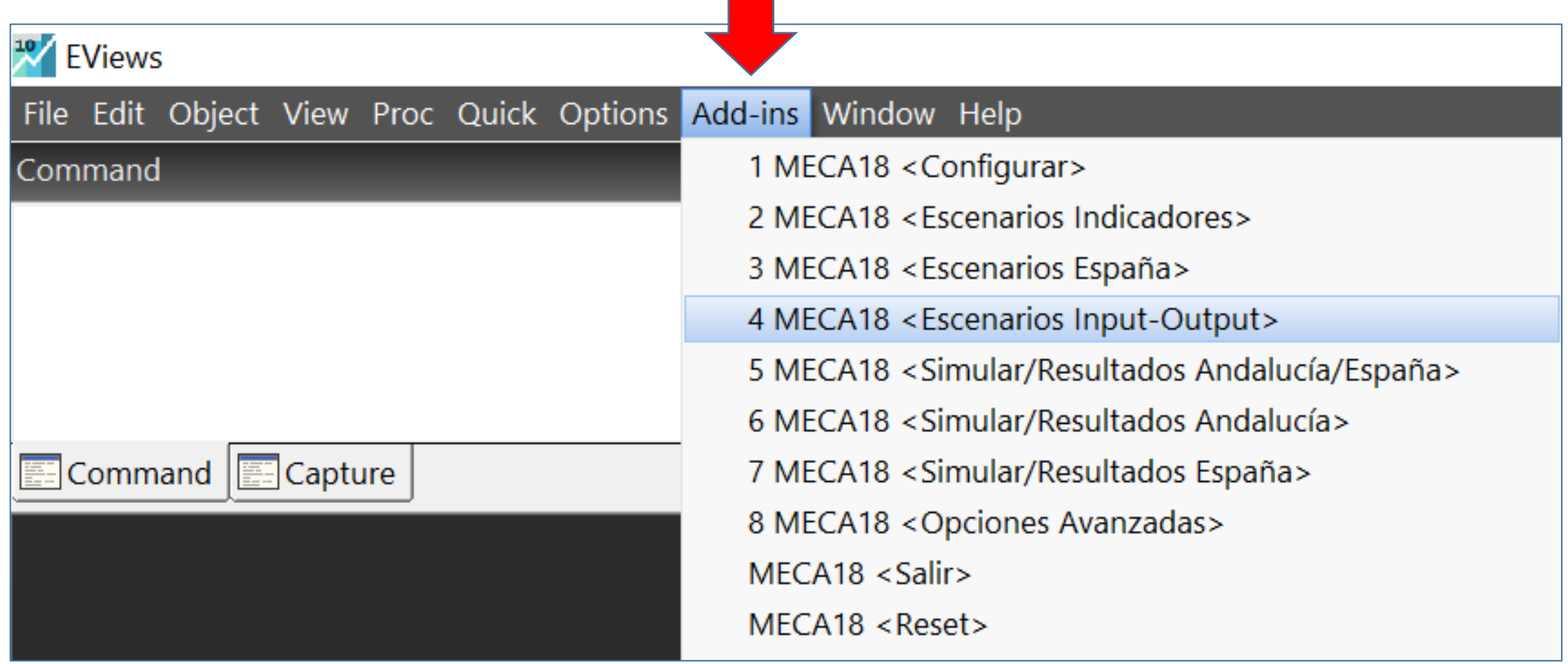

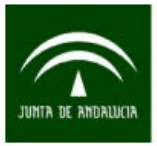

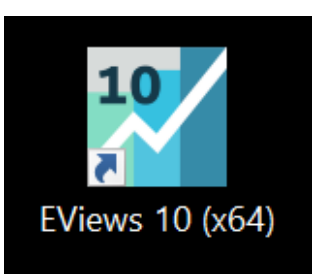

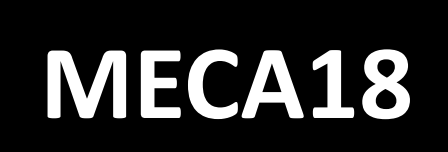

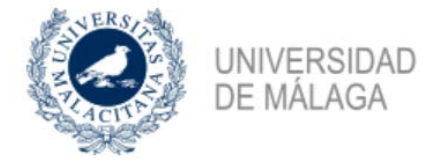

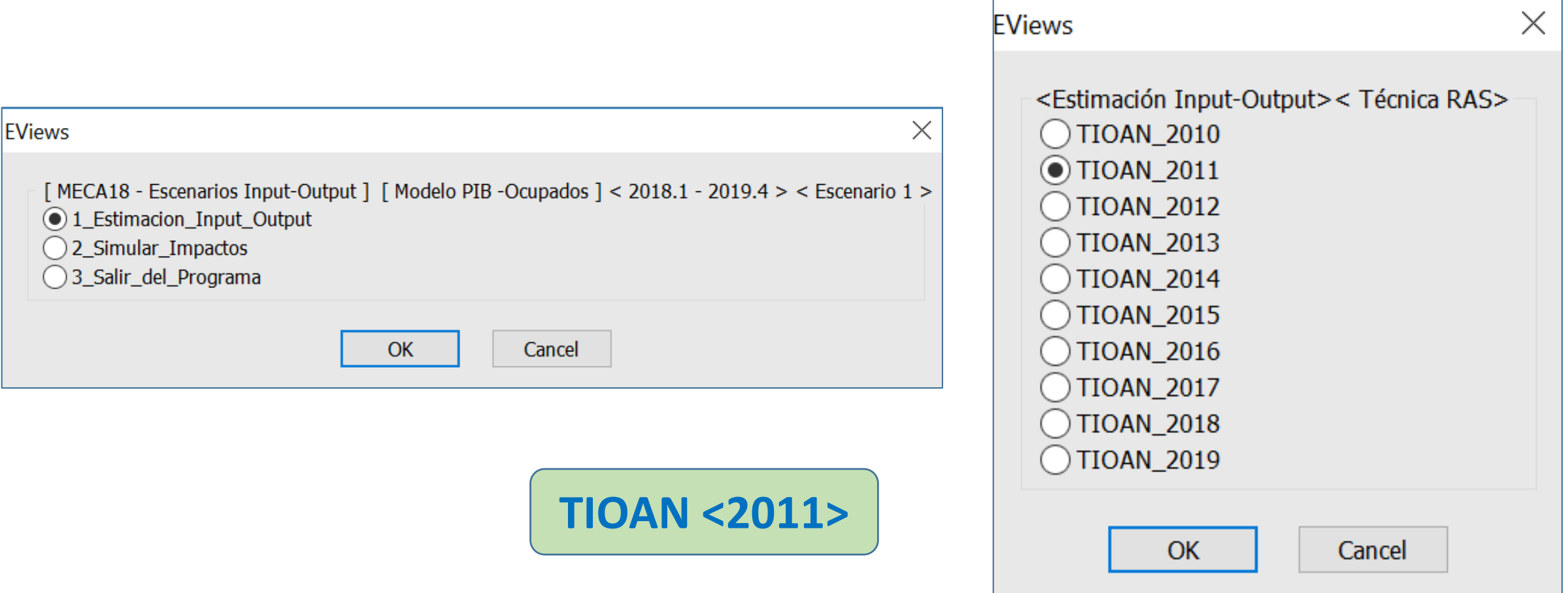

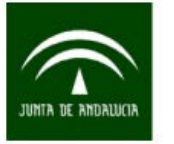

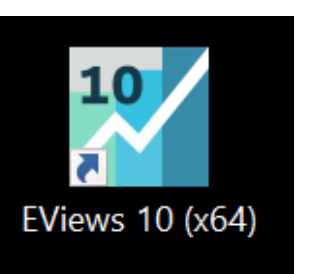

# **MECA18**

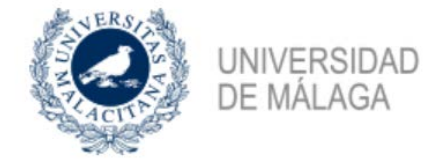

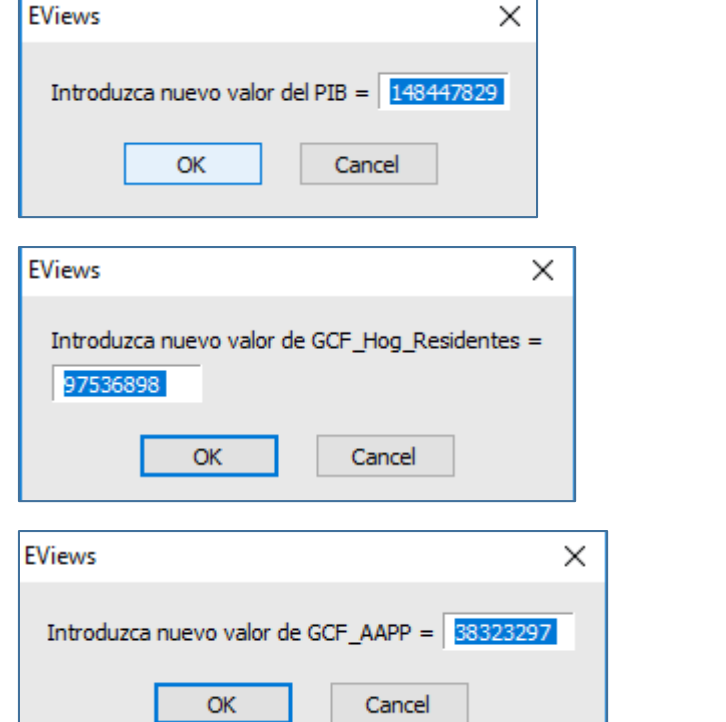

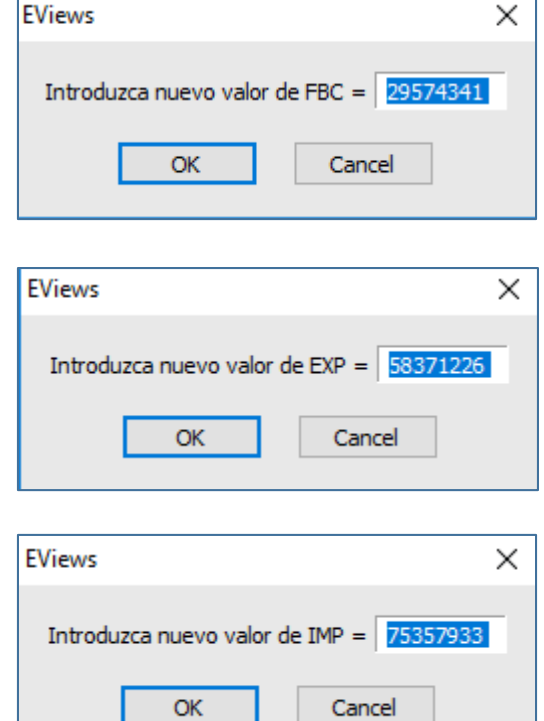

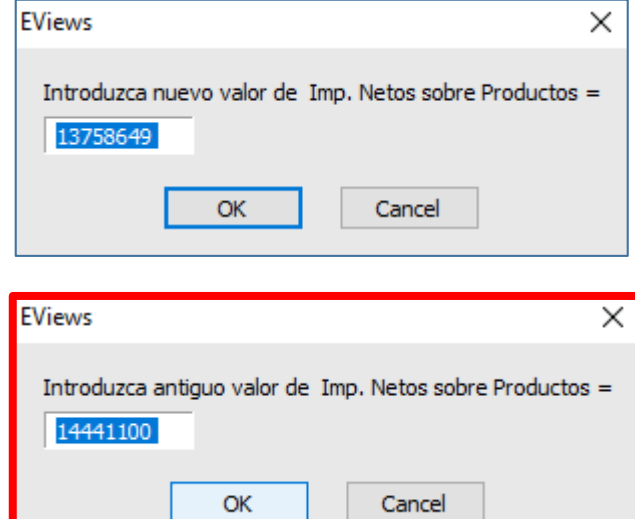

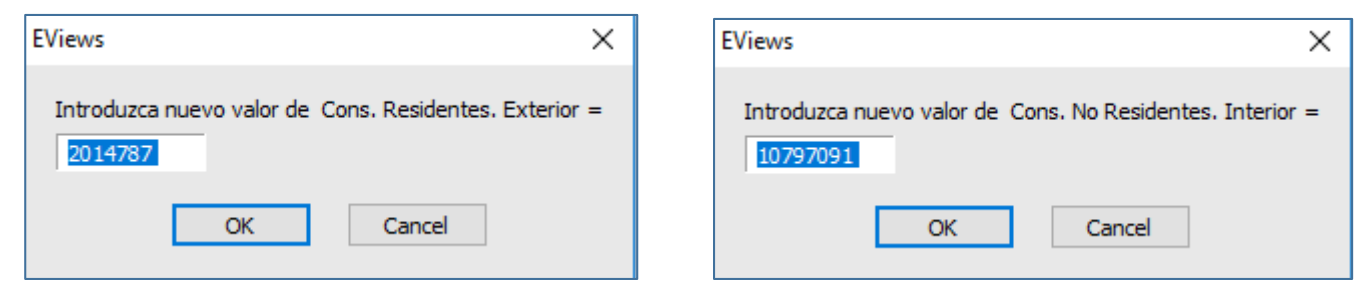

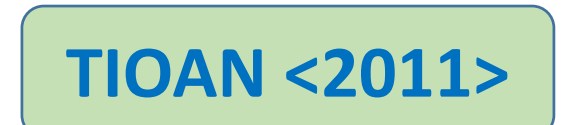

## **CONSUMOS INTERMEDIOS**

 $R<sub>1</sub>$ 

 $R<sub>2</sub>$ 

R<sub>3</sub>

 $R<sub>4</sub>$ 

R<sub>5</sub>

R<sub>6</sub>

R7

R<sub>8</sub>

R<sub>9</sub>

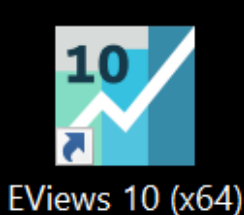

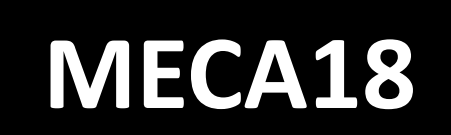

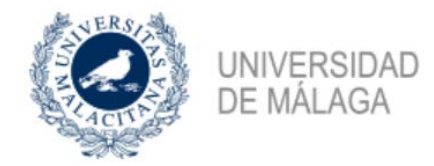

 $\overline{C11}$ 

2994.000

583709.0

214738.0

97697.00

492924.0

268242.0

147065.0

231467.0

671075.0

60663.00

832849.0

 $\overline{\phantom{a}}$  .  $\overline{\phantom{a}}$ 

 $\overline{C10}$ 

30600.00

1991837.

724746.0

326470.0

1256792.

748932.0

 $\overline{C1}$  $\overline{C2}$  $\overline{C3}$  $C<sub>4</sub>$  $\overline{C5}$  $C6$  $\overline{C7}$  $\overline{C8}$  $\overline{C9}$ Last updated: 02/26/17 - 18:40 527970.0 54.00000 445828.0 61.00000 0.000000 4988495. 297.0000 0.000000 16245.00 1844144. 17314382 1467055. 6730415. 6895014. 644610.0 105437.0 82037.00 1147931. 423713.0 12286646 3840658. 988856.0 2171739. 140853.0 82565.00 66583.00 346702.0 40267.00 266893.0 163563.0 10115552 507967.0 53734.00 73524.00 1216038. 152225.0 548876.0 3389605. 616632.0  $10$ 194629.0 41825.00 1151744. 34045.00 226694.0 172116.0  $\frac{24}{47}$ 231151.0 79621.00 710496.0 **TIOAN <2010>** 167282.0 552351.0 148243.0 1536687. 1449127. 211667.0

281291.0 12391.00 290897.0 96919.00 250958.0 112614.0 451754.0 477255.0  $31$ 78712.00 1682034. 874778.0 1582176. 3520140. 537381.0 589322.0 455713.0 2776477. 1824553. **R10** 10416.00 86981.00 49344.00 15778.00 181220.0 55777.00 8018.000 5779.000 86454.00 1042087. **R11** 5816.000 99930.00 25297.00 25412.00 155450.0 68905.00 39434.00 1361.000 106983.0 195021.0

#### Matrix: MATRIZ QI1 Workfile: MECA RAS 11RAMAS::Untitled\

View Proc Object Print Name Freeze Edit+/- Label+/- Sheet Stats Graph

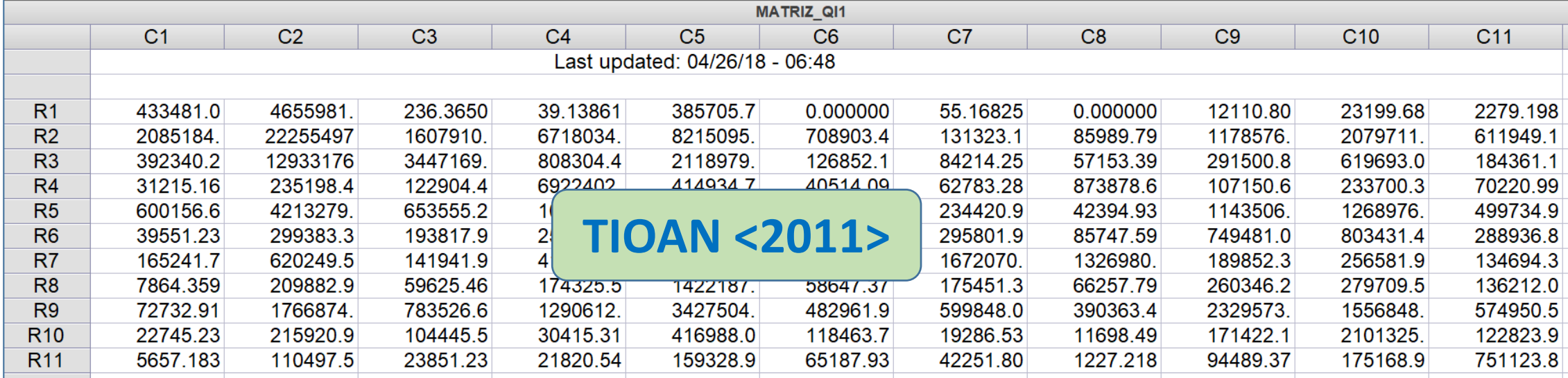

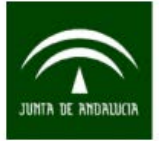

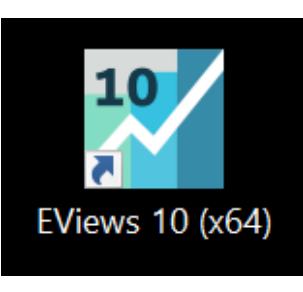

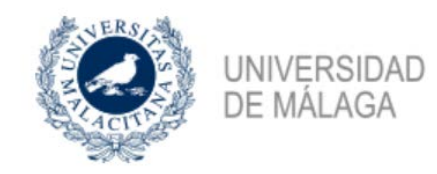

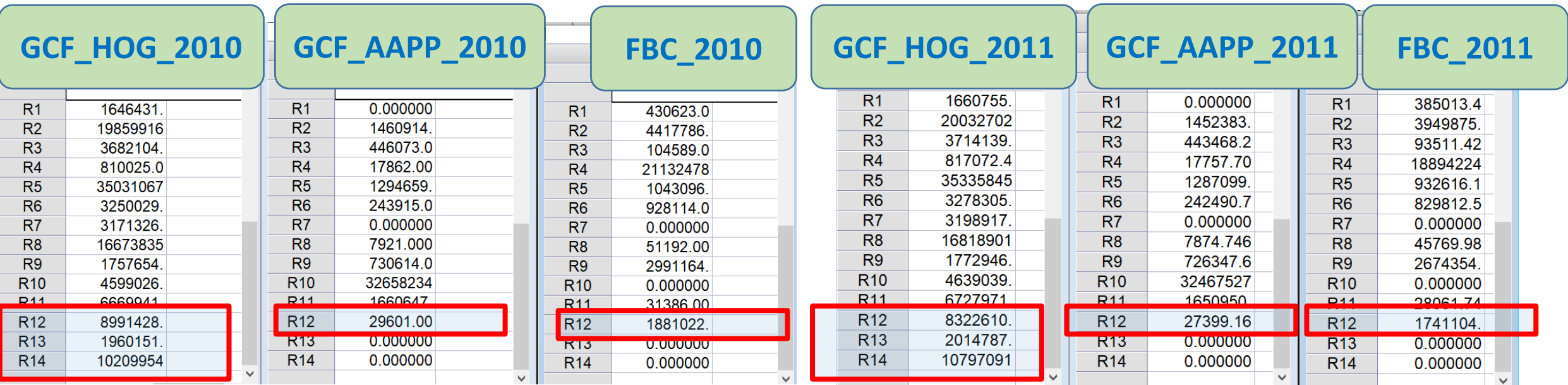

**MECA18**

- **R12 – Impuestos Netos Productos**
- **R13 - Consumo exterior residentes**
- **R14 - Consumo interior no residentes**

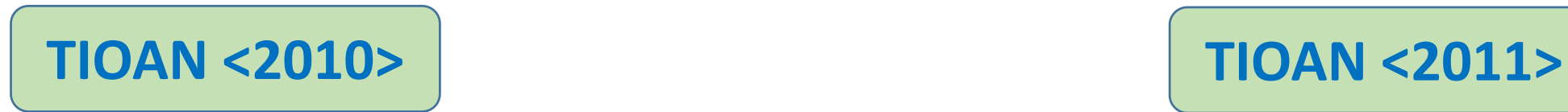

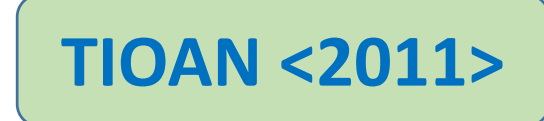

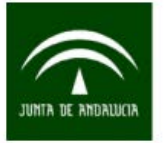

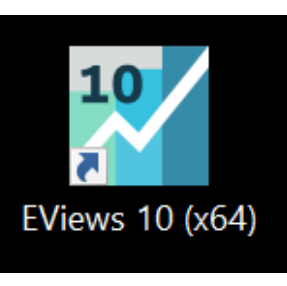

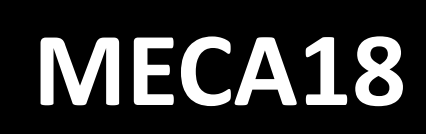

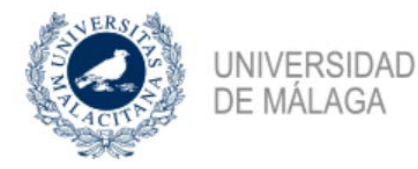

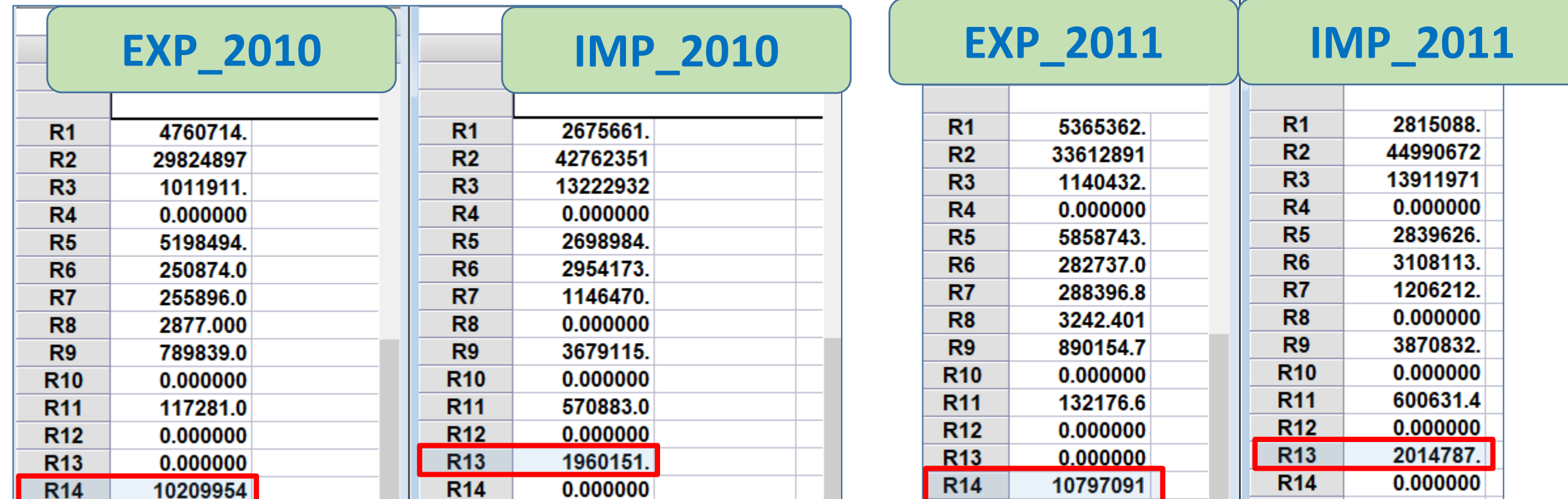

**R13 - Consumo exterior residentes**

**R14 - Consumo interior no residentes**

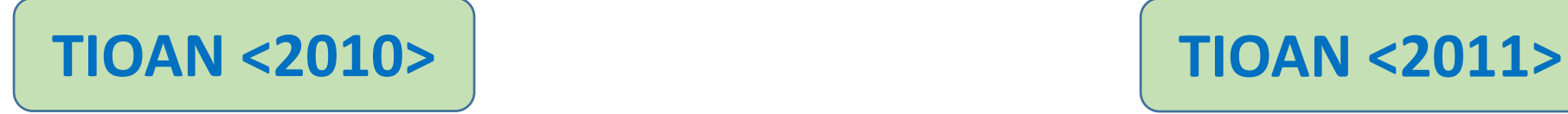

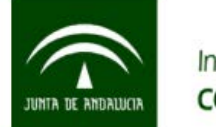

*TABLAS INPUT-OUTPUT SIMÉTRICAS COMPARABLES DE ANDALUCÍA (SEC 2010) AÑOS 1995 A 2010*

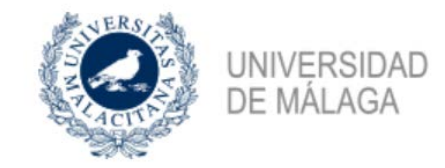

**Cuadro Macroeconómico <2018 -2019> PIB Oferta = PIB Demanda**

**Impacto de Demanda: Aumento Exportaciones en la industria manufacturera en 2018 y 2019 PIB Oferta < PIB Demanda**

> **Análisis de impactos Intersectoriales <TIOAN 2018 – TIOAN 2019>**

**Nuevo Cuadro Macroeconómico <2018 -2019> PIB Oferta = PIB Demanda**

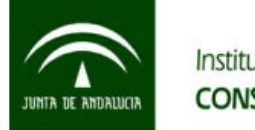

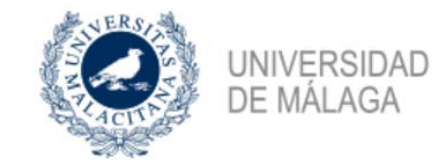

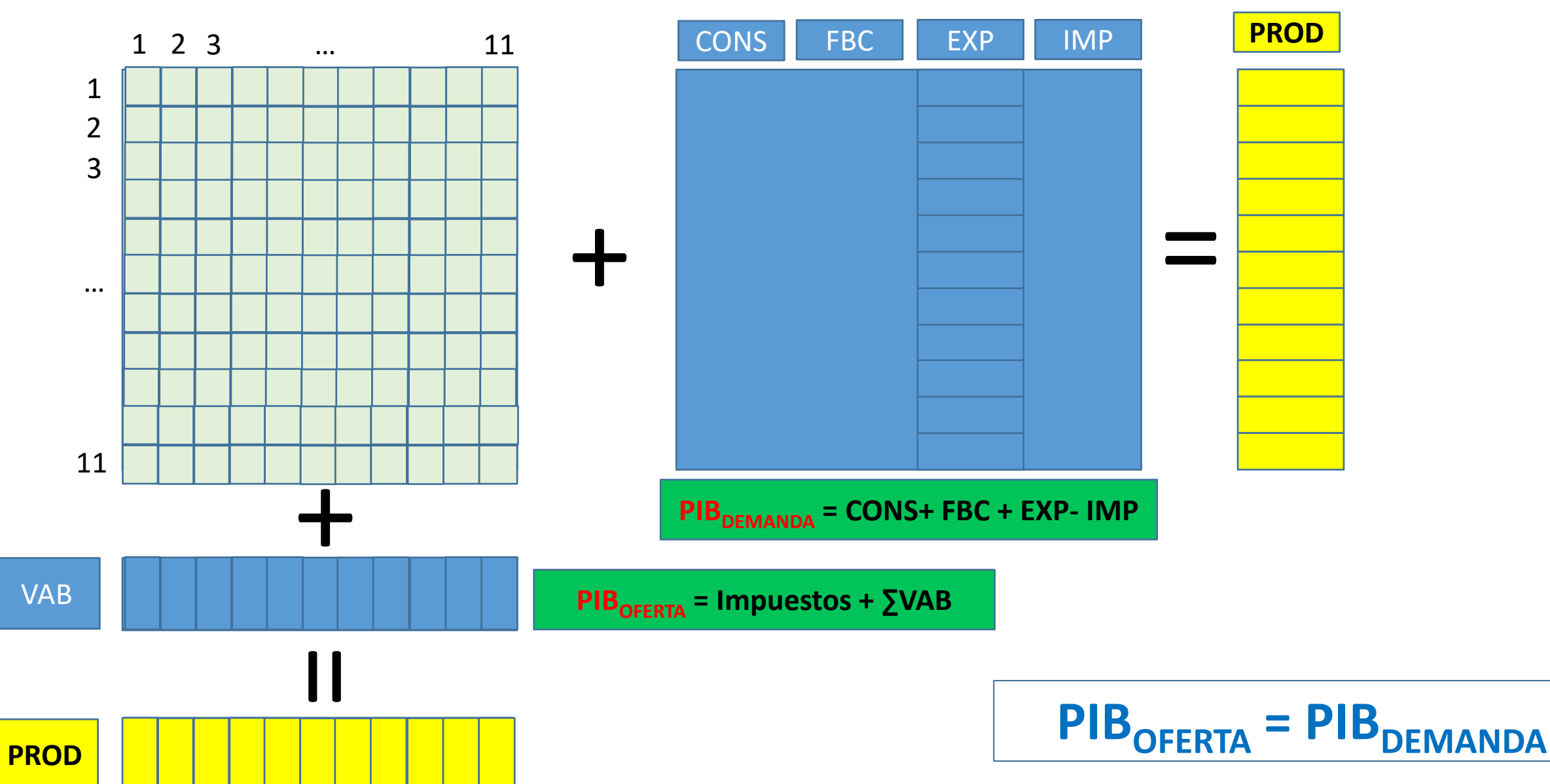

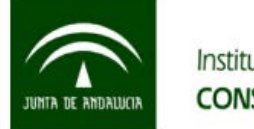

**PROD**

Instituto de Estadística y Cartografía de Andalucía CONSEJERÍA DE ECONOMÍA Y CONOCIMIENTO

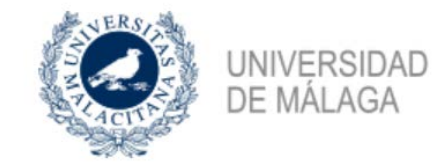

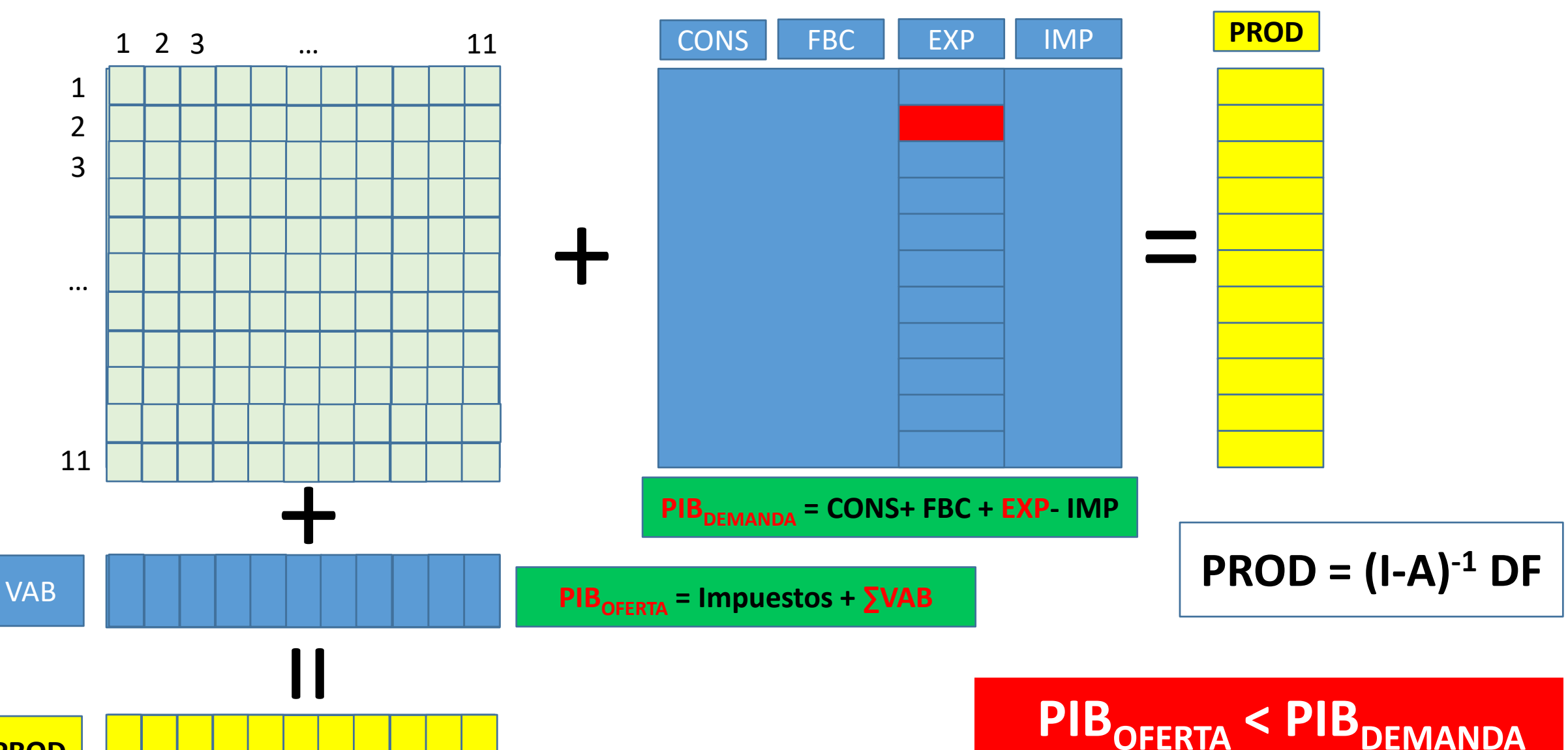

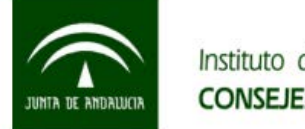

**PROD**

Instituto de Estadística y Cartografía de Andalucía CONSEJERÍA DE ECONOMÍA Y CONOCIMIENTO

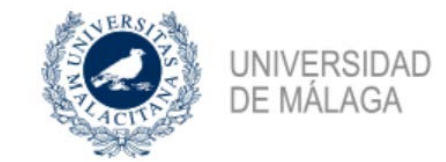

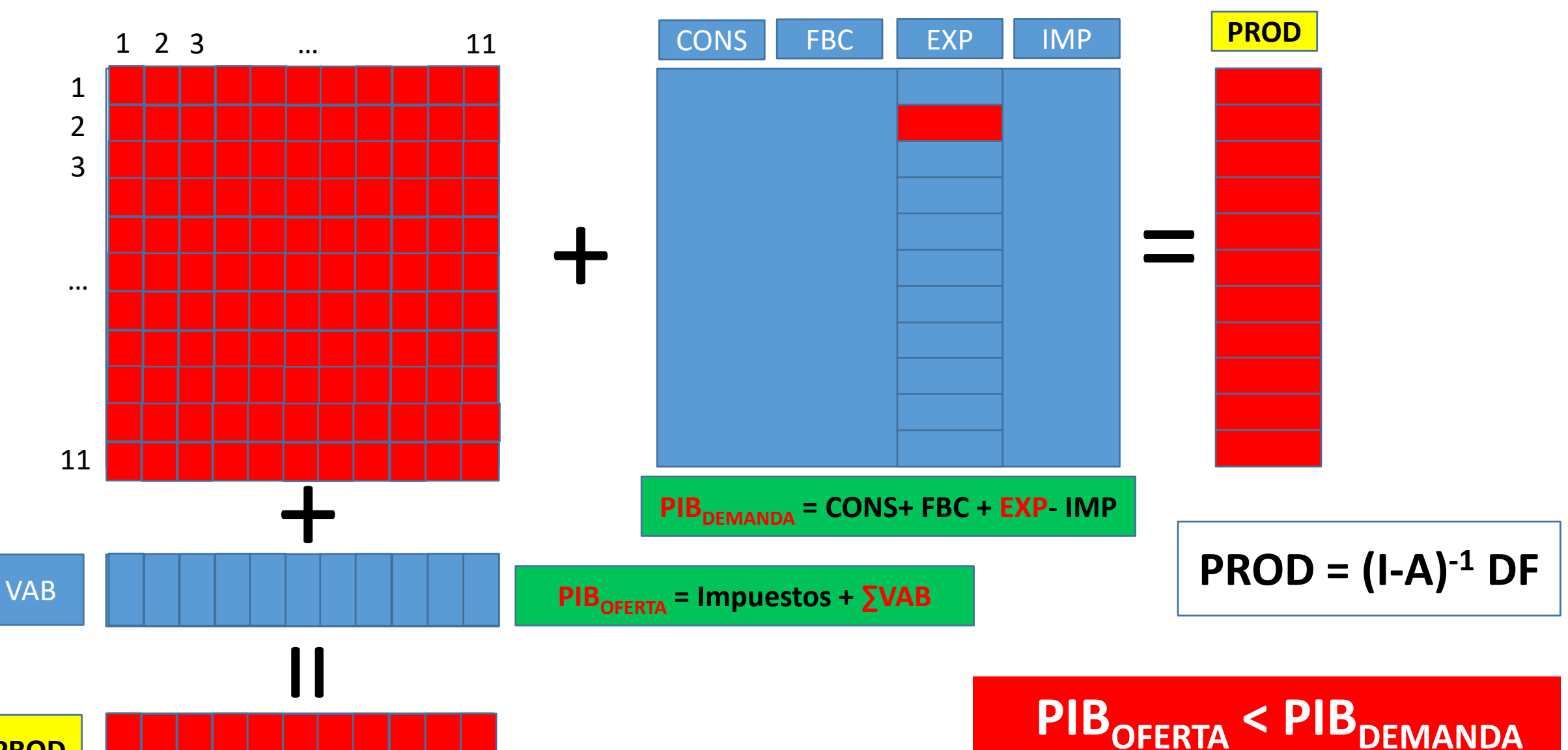

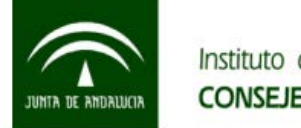

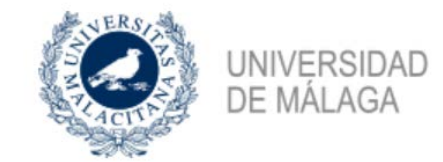

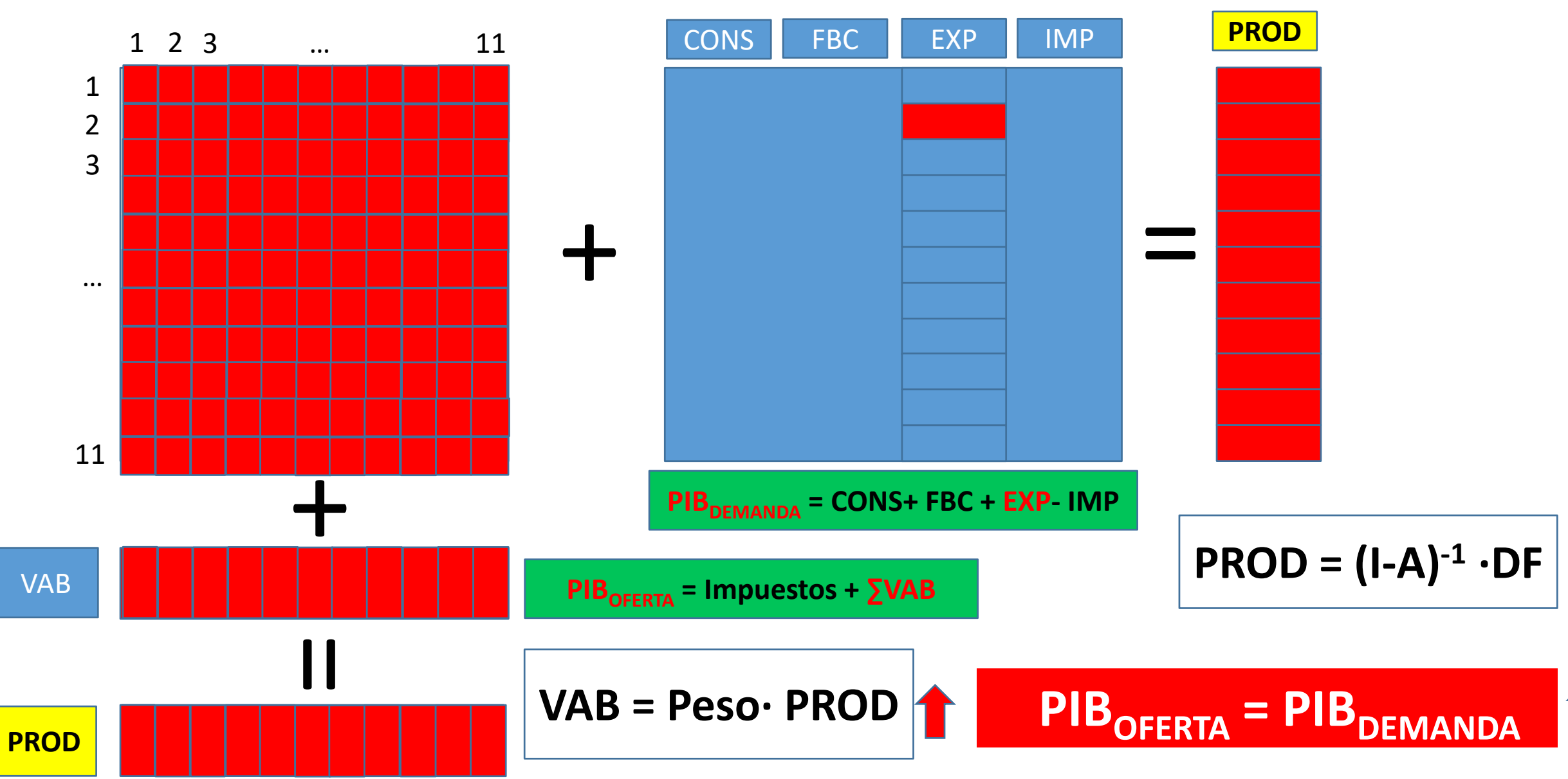

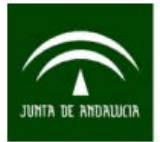

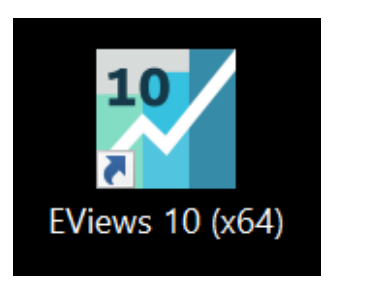

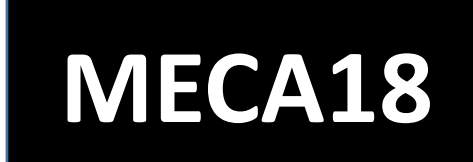

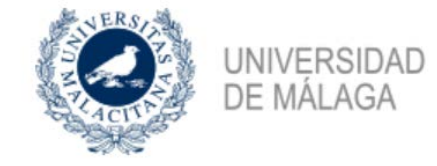

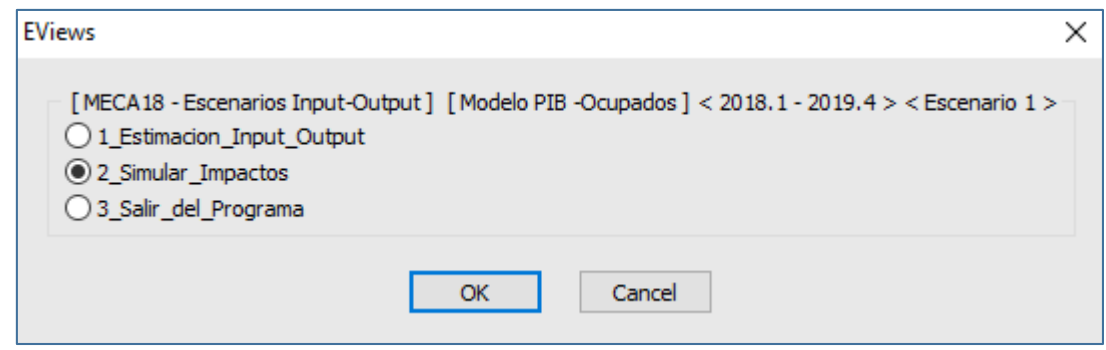

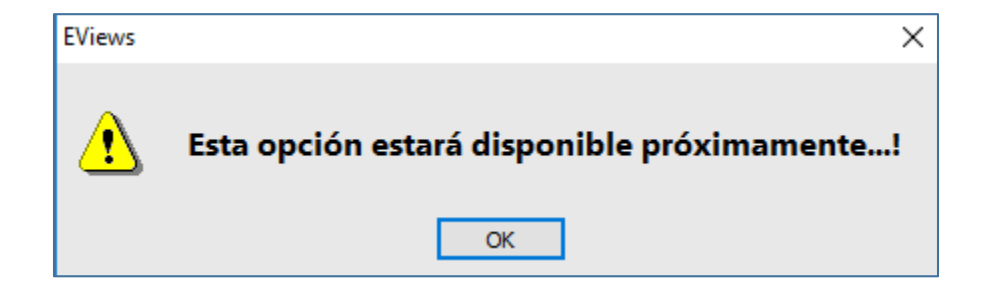

## **¡Muchas gracias!**